## Текстовый документ

Saparmentum oranto e Mineso en Pe centa 28 anoma 2013 n. N 28924

#### МИНИСТЕРСТВО ЗДРАВООХРАНЕНИЯ РОССИЙСКОЙ ФЕЛЕРАЦИИ

#### **ПРИКАЗ**

от 20 декабря 2012 г. N 1177н

ОБ УТВЕРЖЛЕНИИ ПОРЯДКА ДАЧИ ИНФОРМИРОВАННОГО ДОБРОВОЛЬНОГО СОГЛАСИЯ НА МЕДИЦИНСКОЕ ВМЕШАТЕЛЬСТВО И ОТКАЗА ОТ МЕДИЦИНСКОГО ВМЕШАТЕЛЬСТВА В ОТНОШЕНИИ ОПРЕДЕЛЕННЫХ ВИДОВ МЕДИЦИНСКИХ ВМЕШАТЕЛЬСТВ, ФОРМ ИНФОРМИРОВАННОГО ЛОБРОВОЛЬНОГО СОГЛАСИЯ НА МЕДИЦИНСКОЕ ВМЕШАТЕЛЬСТВО И ФОРМ ОТКАЗА ОТ МЕЛИЦИНСКОГО **ВМЕШАТЕЛЬСТВА** 

(в рад. Прихода Мистерхава РФ от 10.08.2015 N 5495).

В соответствии со птатьей 20 Фенерального знаема от 21 полбря 2011 г., N 323-ФВ "Об основах оприны адировых граждан в Российской Федерации" (Собрание анклиодических Рессийской Фадарадии. 2011. № 48. ст. 6724; 2012. № 26. ст. 3442. 3446) приняживает.

#### Утвердите:

порадек дати информированного деброводение сильтеми на маницикское вмешательстве и отказа от малининского змешательства з ствошении определенных напос ментанскам еменнованно согласно приложение М 1;

форму изфермированного добровольного согласия на виды мадицинных выявиливатель валюченное в Перечен спределениях кадов машинизских нашихальств, не авторые праждана длин информирование» дебровольное согласно при выборе врата в менятивской организации для получения первыческая медица-санитарной помощи, соглашая припожению N  $\overline{2}$ 

форму однога от вида медицинского кампитедатив, какиетникого в Перечена определения. 200000 иедицинских плениательска, на которые граждане дают информированиее

- учебный материал, представленный B виде текстового компонента B формате Word или pdf;
- содержать графические может  $\bullet$ компоненты (рисунки, фотографии, графики, схемы, диаграммы)  $\overline{B}$ форматах jpeg, gif, png.

## Учебная презентация

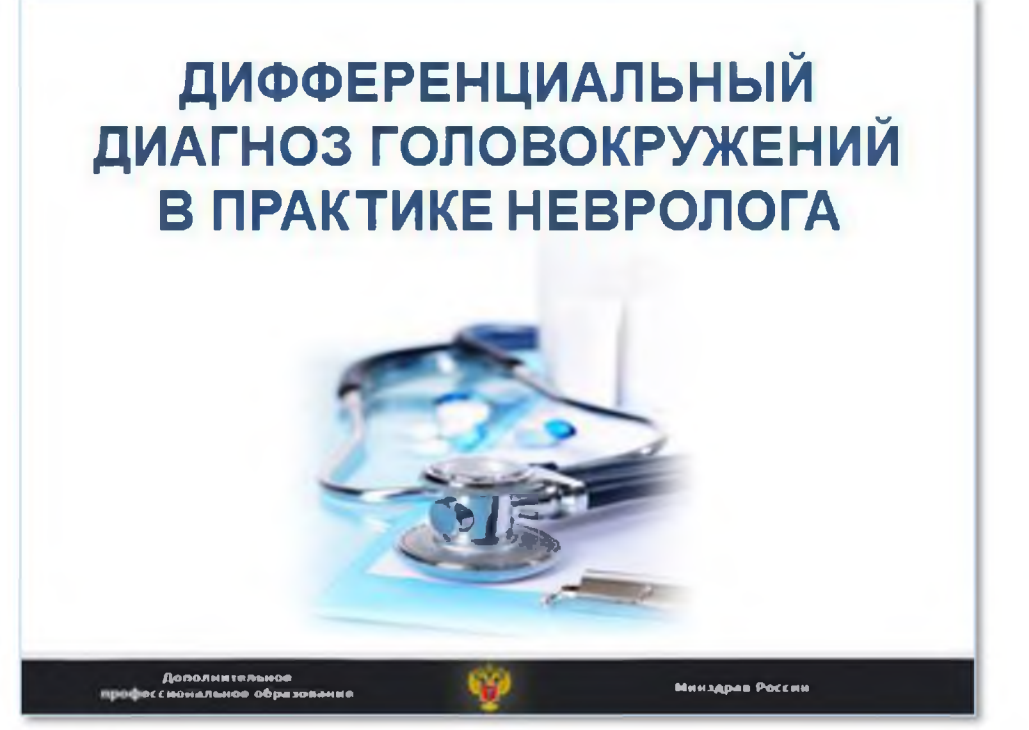

- учебный материал, представленный в виде презентации в формате PowerPoint, оформленной в шаблоне;
- содержит текстовый компонент, а также может содержать графические компоненты, аудиокомпоненты и/или видеокомпоненты (видеоролики);
- графические компоненты представлены в форматах jpeg, gif, png, имеют высокое разрешение;
- объем аудио и/или видео компонентов, включенных в презентацию, не должен превышать 20 минут.

## **Аудио/видеокомпонент**

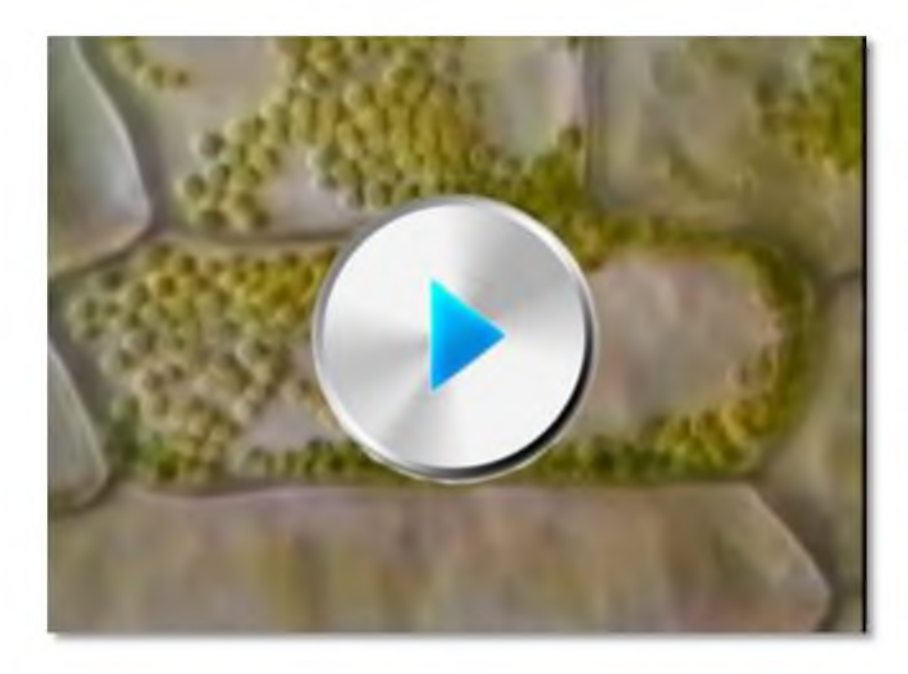

- Аудио/видеозапись обучающего характера;
- предоставляется в форматах, воспроизводимых на современных персональных компьютерах, планшетах и других мобильных устройствах в режиме онлайн;
- **продолжительность не должна превышать 20 минут;**
- Аудио/видеозапись может быть использована:
	- в составе ИОМ вместе с другим(-и) учебными материалами (например, поясняющим или комментирующим видеозапись)
	- в составе учебной презентации.

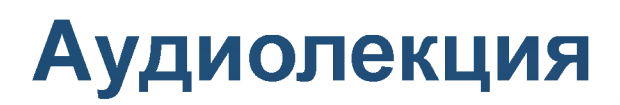

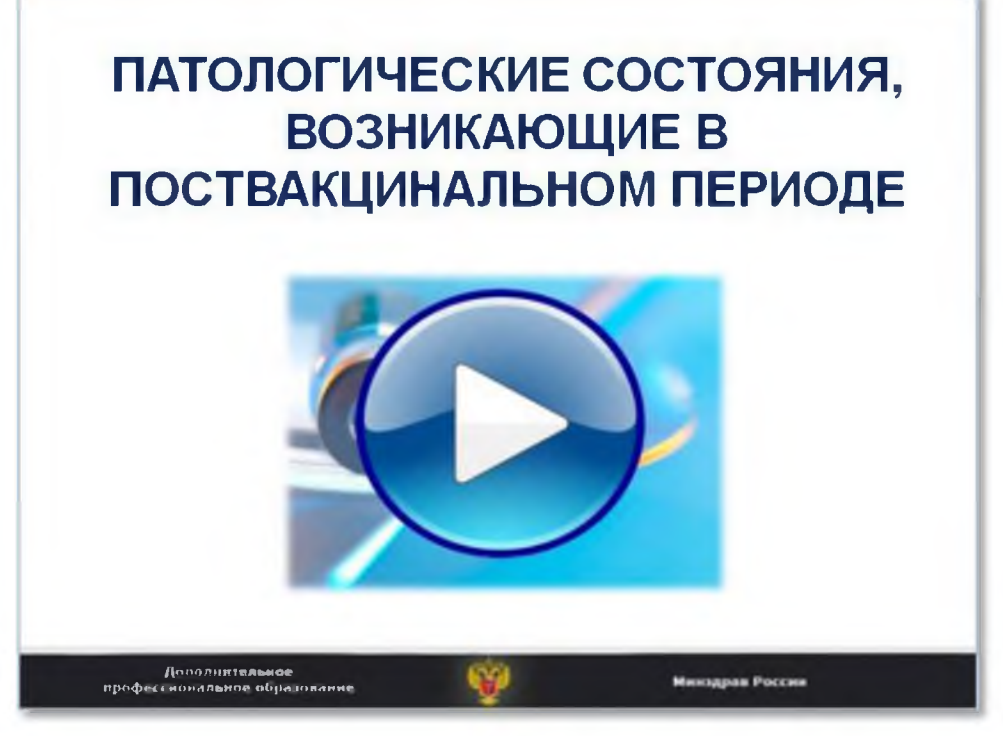

- □ Авторы ИОМ могут запланировать аудосопровождение учебной презентации и подать заявку
- представление материалов аудиолекции:
	- учебная презентация в формате PowerPoint
	- текст учебного материала в формате Word для аудиозаписи.

### **Пример учебной презентации с видеокомпонентом**

#### **2.8.4.Э. Клипировзние аневризмы внутренней сонной артерии СЛАЙДЫ** *Поиск...* **Q** *.* **2.8.2. 2. Общие принципы терапии ► 2.8.3. 3. Базисная терапия 2.8.4. 4. Хирургическое ж печение 2.8.4.1. Выбор тактики хирургического лечения 2.8 4.2. Риск повторного кровотечения из аневризмы 2.8.4.3. Внутрижелудочково е кровоизлияние, острая гидроцефалия и внутрим. 2.8.4 4. Аргументы для проведения операций в остром периоде САК 2.8.4.5. Аргументы для проведения хирургического вмешательства в холодн... 2.8.4 6 Операции на аневризме в остром периоде САК показаны 2.8.4.7 Операции на аневризме в остром периоде САК откладываю... 2.8.4.8. Прямые хирургические вмешательства на аневр 2.8.4.10. Другие манипуляции, направленные на улучше. 91** / 102 **00:38** / 03:07 **069**

### Клипирование аневризмы внутренней сонной артерии

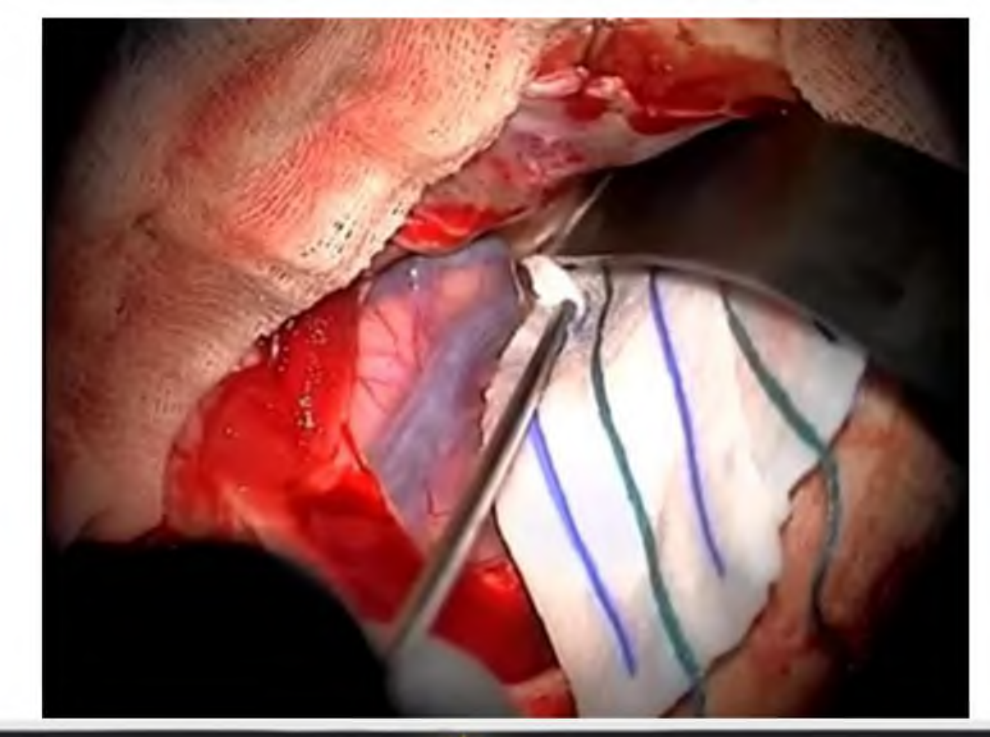

**Д ополнительное** профессиональное образование

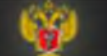

**М инздрав России**

**HA3A0** 

ДАЛЕЕ

### Видеолекция

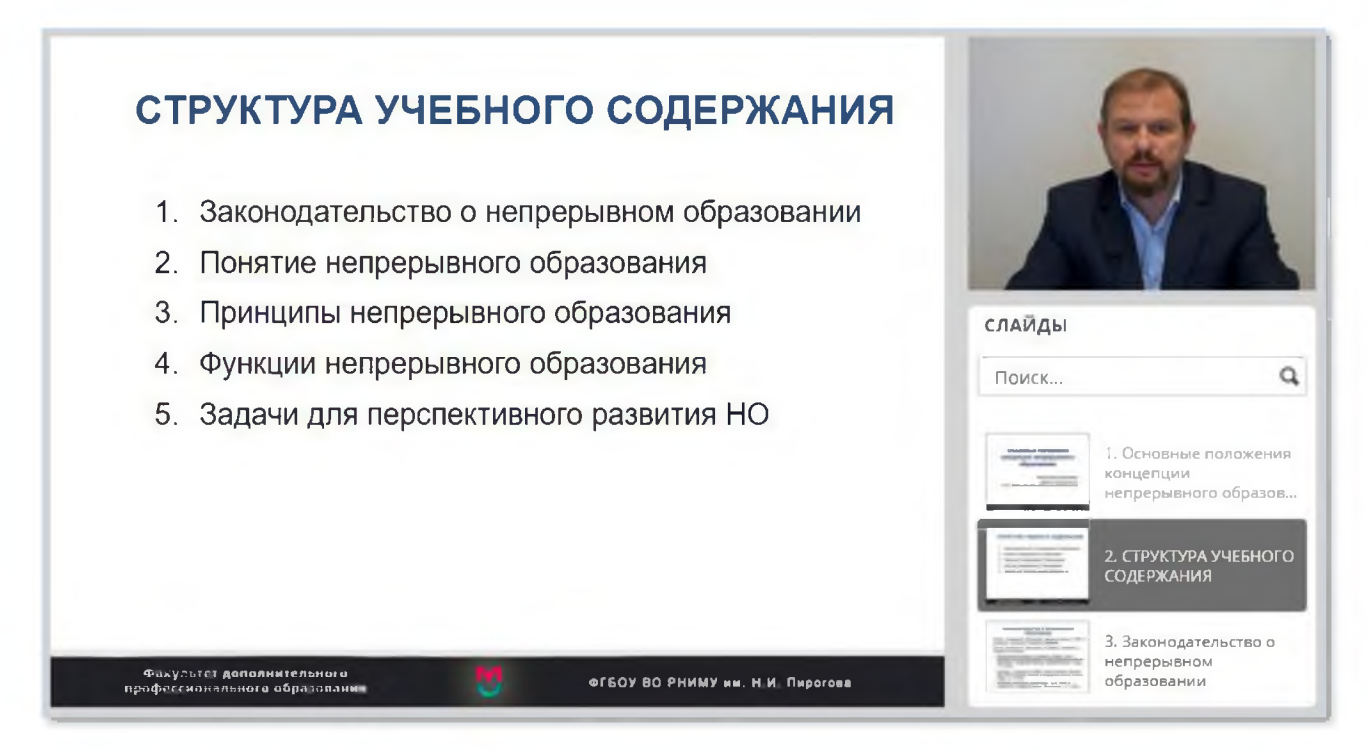

- учебной презентации
- □ Представление материалов видеолекции:
	- $-$  учебная презентация в формате PowerPoint
	- текст учебного материала в формате Word для видеозаписи.

# Учебный фильм

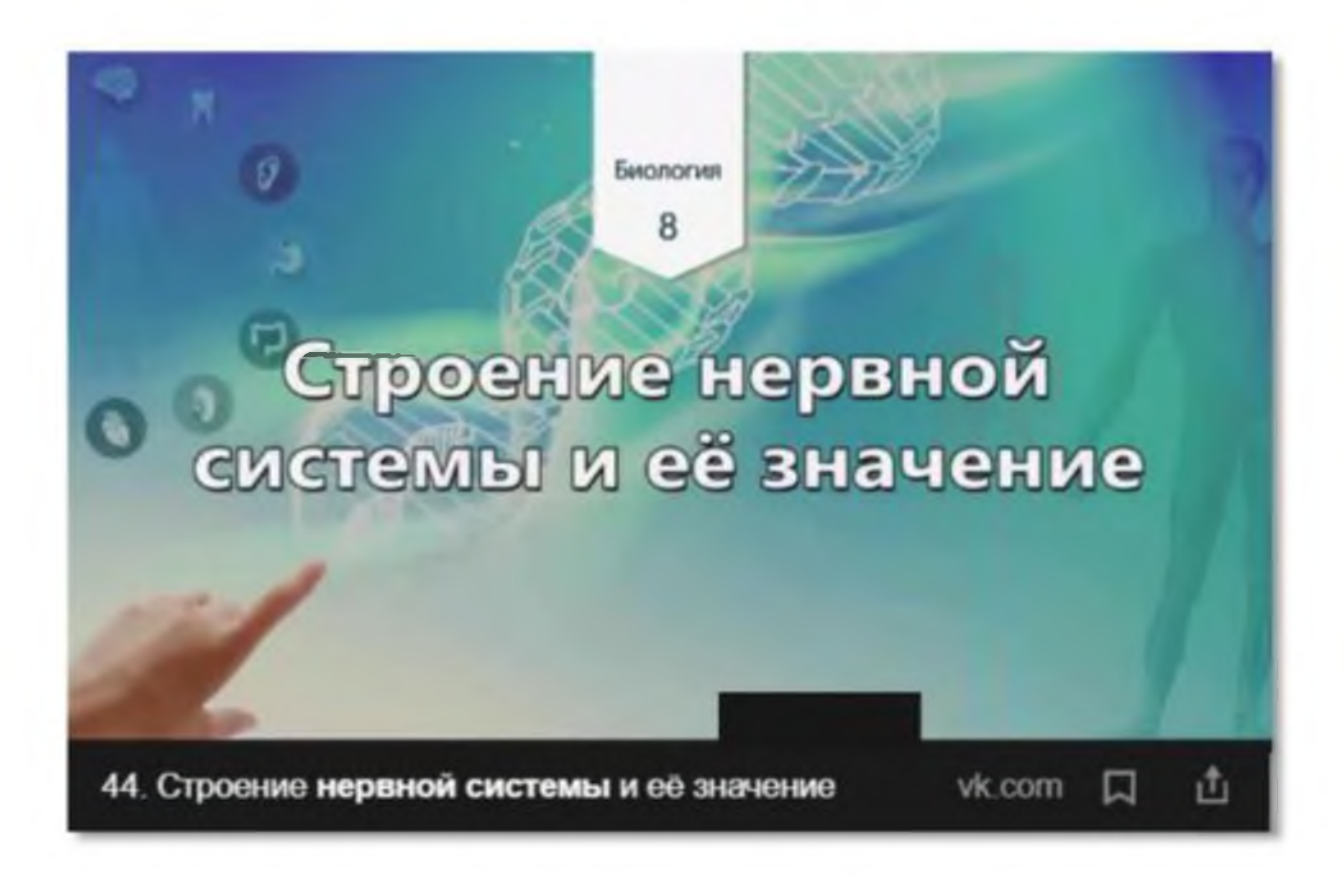

- □ варианты представления материалов для учебного фильма:
	- учебный фильм в требуемых форматах с подтверждением авторства;
	- запись учебного фильма при помощи сотрудников ЦИТ
- **постановочная видеозапись,** созданная на основе ранее написанного сценария в качестве средства обучения с использованием различных приёмов и выразительных средств;
- может быть лекционным, инструктивным, обзорным, сюжетным;
- предоставляется в форматах, воспроизводимых на современных персональных компьютерах, планшетах и других мобильных устройствах в режиме онлайн;
- продолжительность для ИОМ должна составлять не менее 20 минут;
- может быть самостоятельным ИОМ или предметным содержанием ЭОР

### Интерактивная ситуационная задача

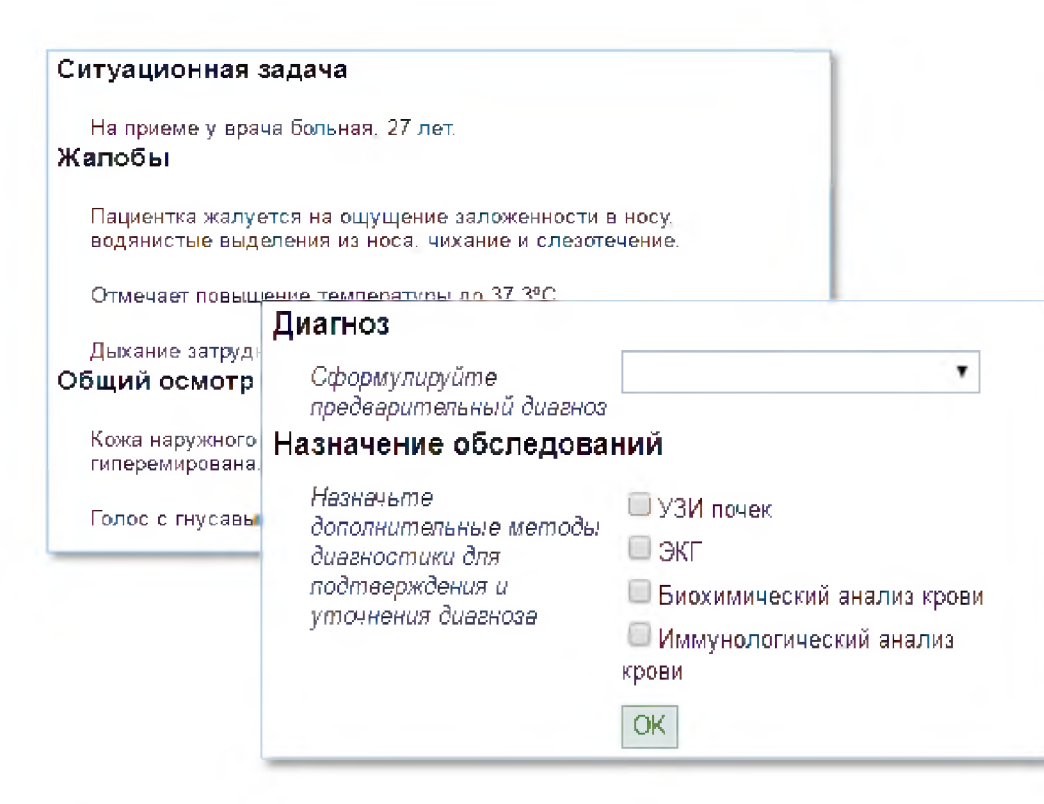

- включает обязательные элементы:
	- условие описание ситуации;
	- тестовые задания (вопросы) с вариантами ответов;
	- балльную оценку правильности ответов.
- учебное задание, реализуемое в электронном виде И имитирующее ситуации, которые **MOFYT ВОЗНИКНУТЬ** реальной B действительности, позволяющее обучающемуся осваивать интеллектуальные операции последовательно B процессе работы с информацией;
- предоставляется виде в текстового документа в формате Word, оформленного в шаблоне;
- быть **MOFYT** приложены графические компоненты, аудиои видеокомпоненты;
- может быть самостоятельным **MOM** или предметным содержанием ЭОР.

### **Интерактивный образовательный модуль типа «электронный образовательный курс» (ЭОК)**

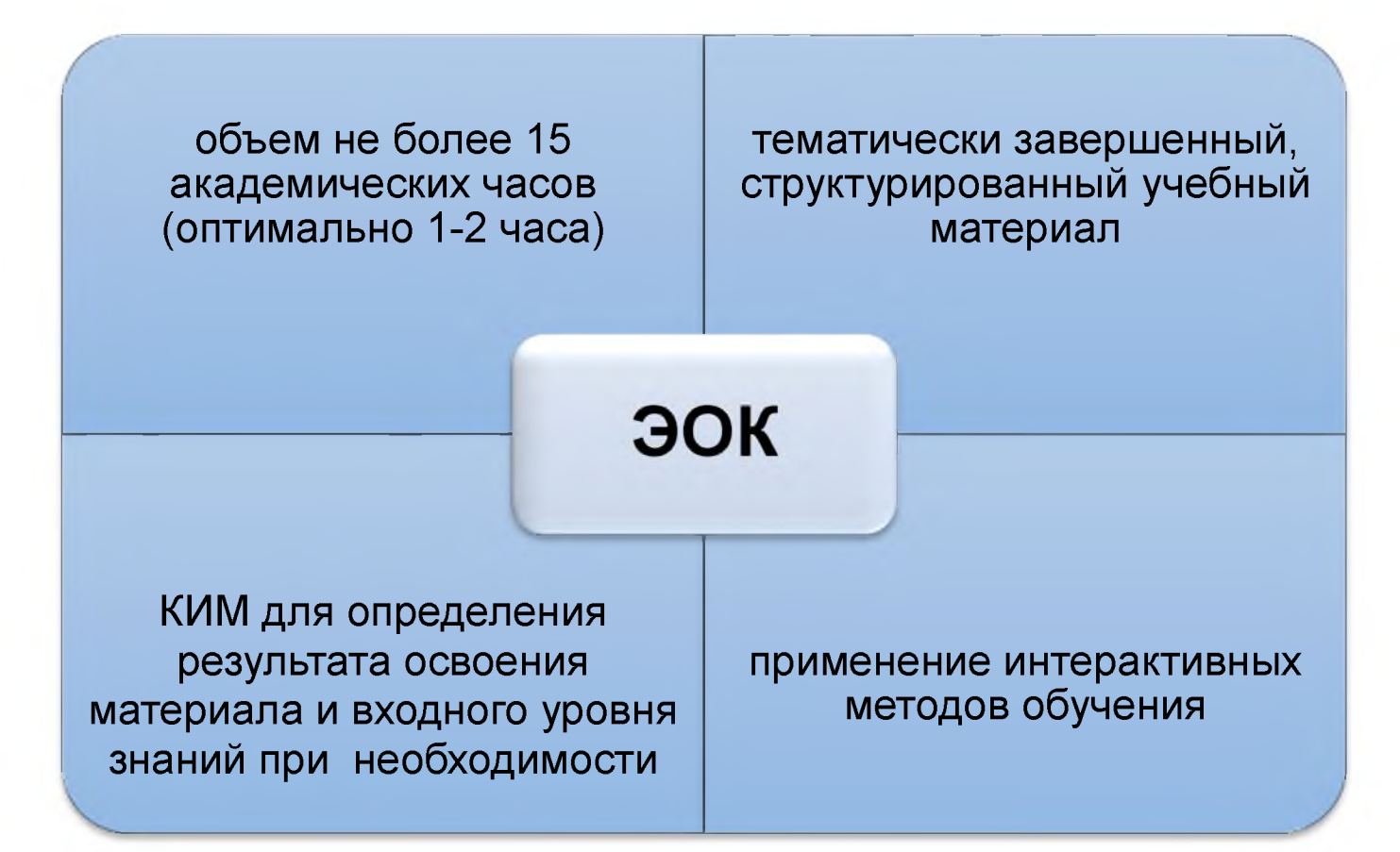

### **Тематический ЭОК**

*Целью разработки тематического ЭОК* является создание интерактивного учебного материала по определенной теме, призванного раскрыть её актуальность и проблематику, с обязательным приложением контрольно-измерительных материалов для обеспечения интерактивного контроля эффективности освоения ЭОК.

Тематический ИОМ должен разрабатываться *на основе актуальных документов профильного* характера (нормативно-правовых актов, клинических рекомендаций, методических рекомендаций, стандартов медицинской помощи, информационно-аналитических и статистических данных соответствующего направления и т.д.). Для работы используются данные с *официальных электронных информационных ресурсов:* сайты государственных ведомств, профессиональных сообществ и пр.

Рекомендуемое *время изучения* ЭОК: *1-2 ак.часа.*

В этот объём закладывается время на освоение учебных материалов и время на прохождение контрольно-измерительных материалов.

### **Примерный объём учебных материалов ЭОК**

**Учебная презентация** - это не иллюстрация к лекции! Учебная презентация - это **иллюстрированная лекция,** не требующая дополнительных пояснений. Текста презентации должно быть достаточно для ответа на тестовые задания и/или решения интерактивных ситуационных задач.

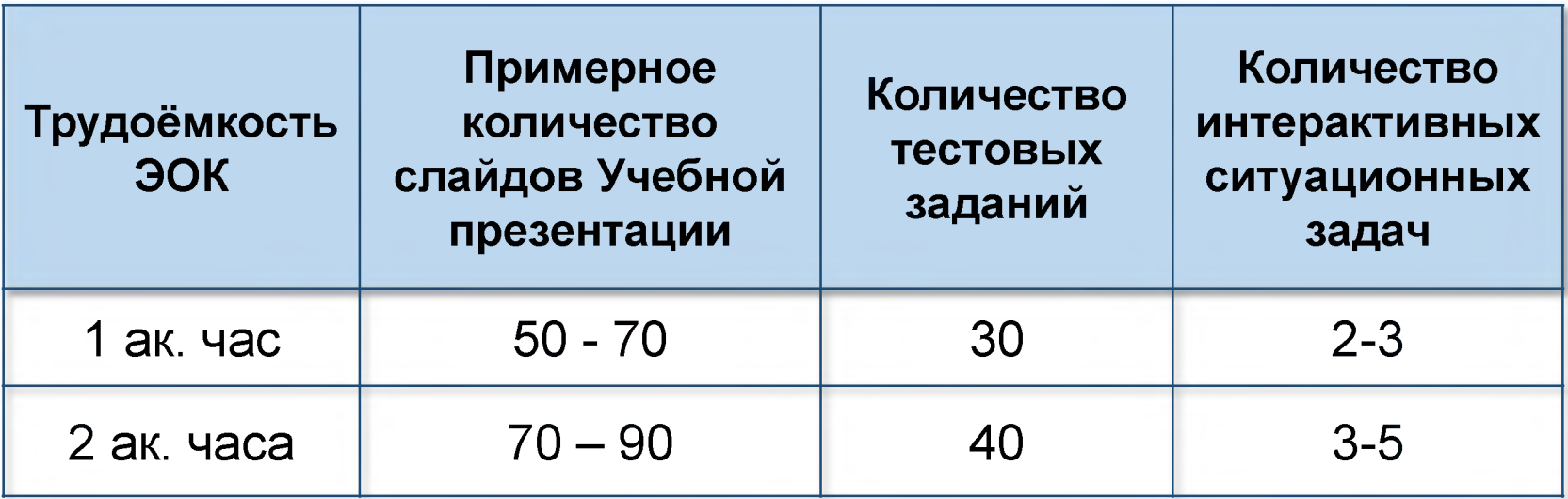

### Представление учебного материала ЭОК

В большинстве случаев учебная презентация PowerPoint остается самым привычным средством подачи учебного материала.

Форма представления учебного материала по теме должна повышать эффективность освоения ИОМ. Для этого в Учебной презентации целесообразно выделять наиболее важные моменты и положения, определяющие значимость рассматриваемой темы.

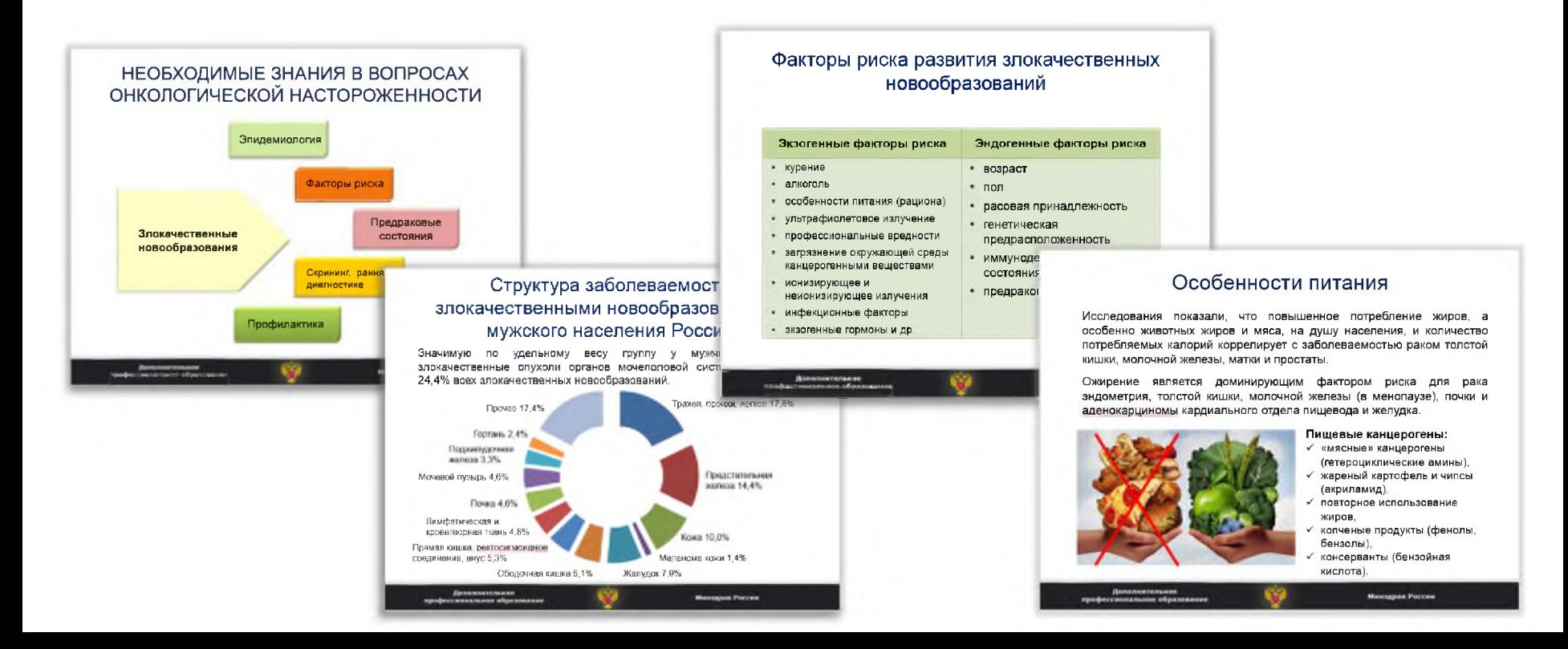

## **Основные требования к учебной презентации**

- 1. Использование шаблона учебной презентации.
- 2. **Полное изложение учебного материала** как при отсутствии аудио/видеосопровождения, так и при его наличии. ПОМНИТЕ: не все специалисты смогут ознакомиться с аудио/видеозаписью к учебной презентации по объективным причинам (плохое интернет соединение)
- 3. Излагаемый материал должен быть понятным и целостным, его **должно быть достаточно для прохождения итогового контроля.**
- 4. Структура учебной презентации должна полностью соответствовать структуре учебного содержания
- 5. Максимальное использование дополнительных элементов (иллюстрации, схемы, графики и таблицы и т.д.)

### Правильность оформления структуры презентации

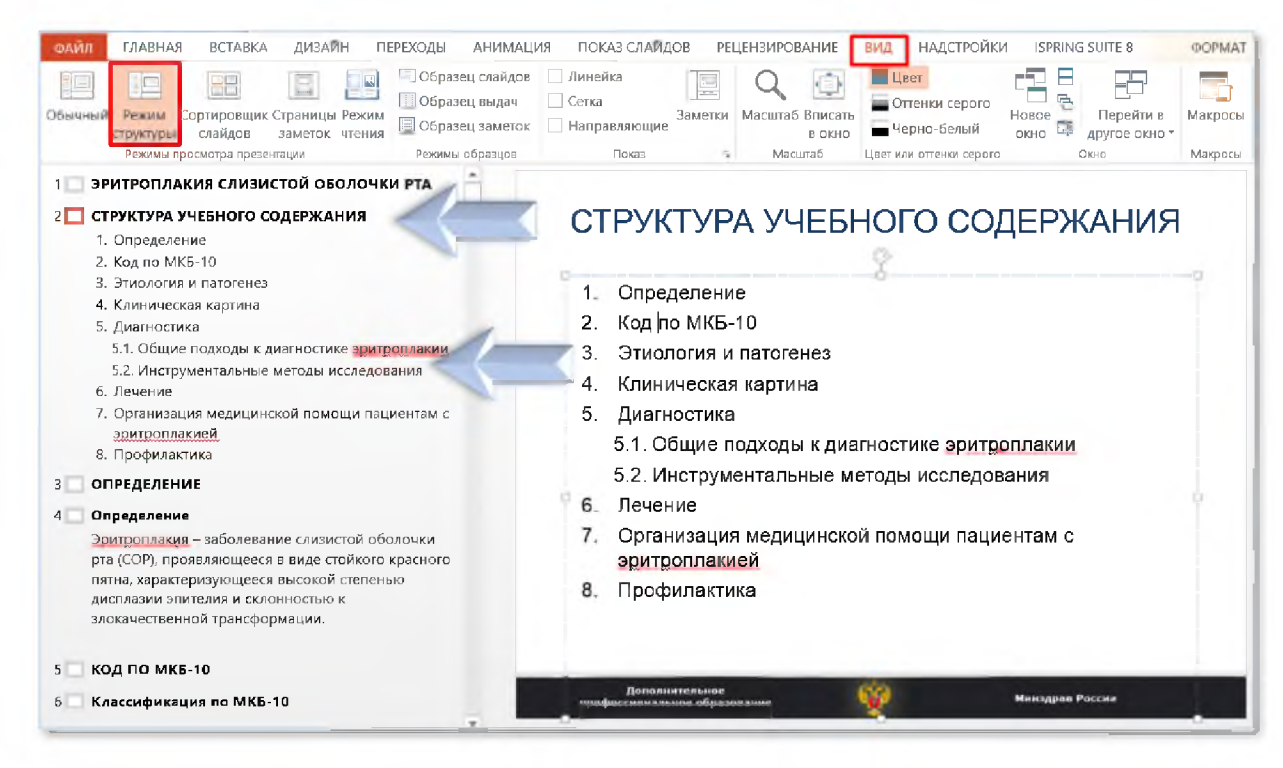

### Проверка ОБЯЗАТЕЛЬНА.

- Проверяется на вкладке «Вид», представление «Режим структуры».
- Должны отображаться все заголовки слайдов, а также текст слайдов. При этом таблицы и рисунки не отображаются.
- ВСЕ СЛАЙДЫ должны иметь заголовок.

### Ошибка – слайд без заголовка

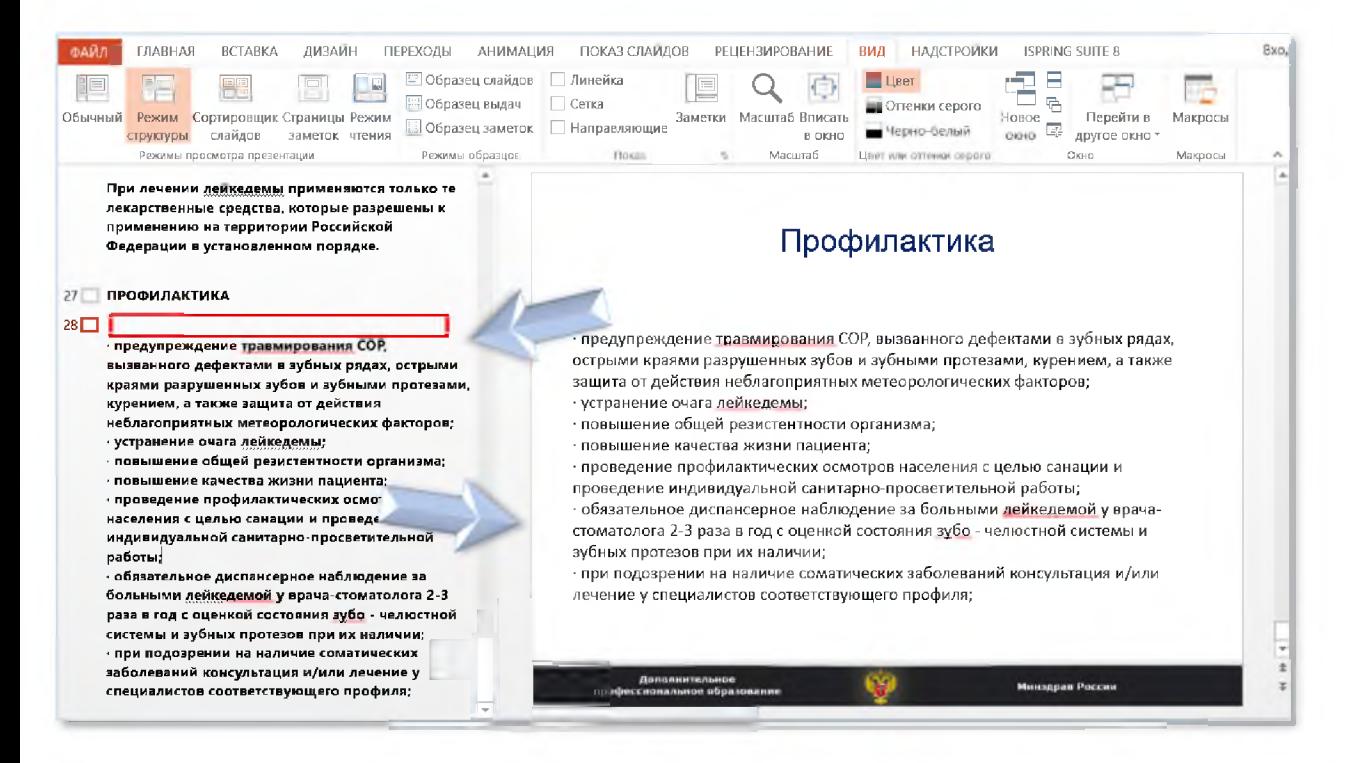

### **BAЖHO!**

При создании слайдов используйте специально созданные слайды из шаблона. Это позволит избежать грубой ошибки – наличия в учебной презентации слайдов БЕЗ заголовков.

### (!) В заголовке отражается текст слайда

### Причина ошибки в структуре презентации

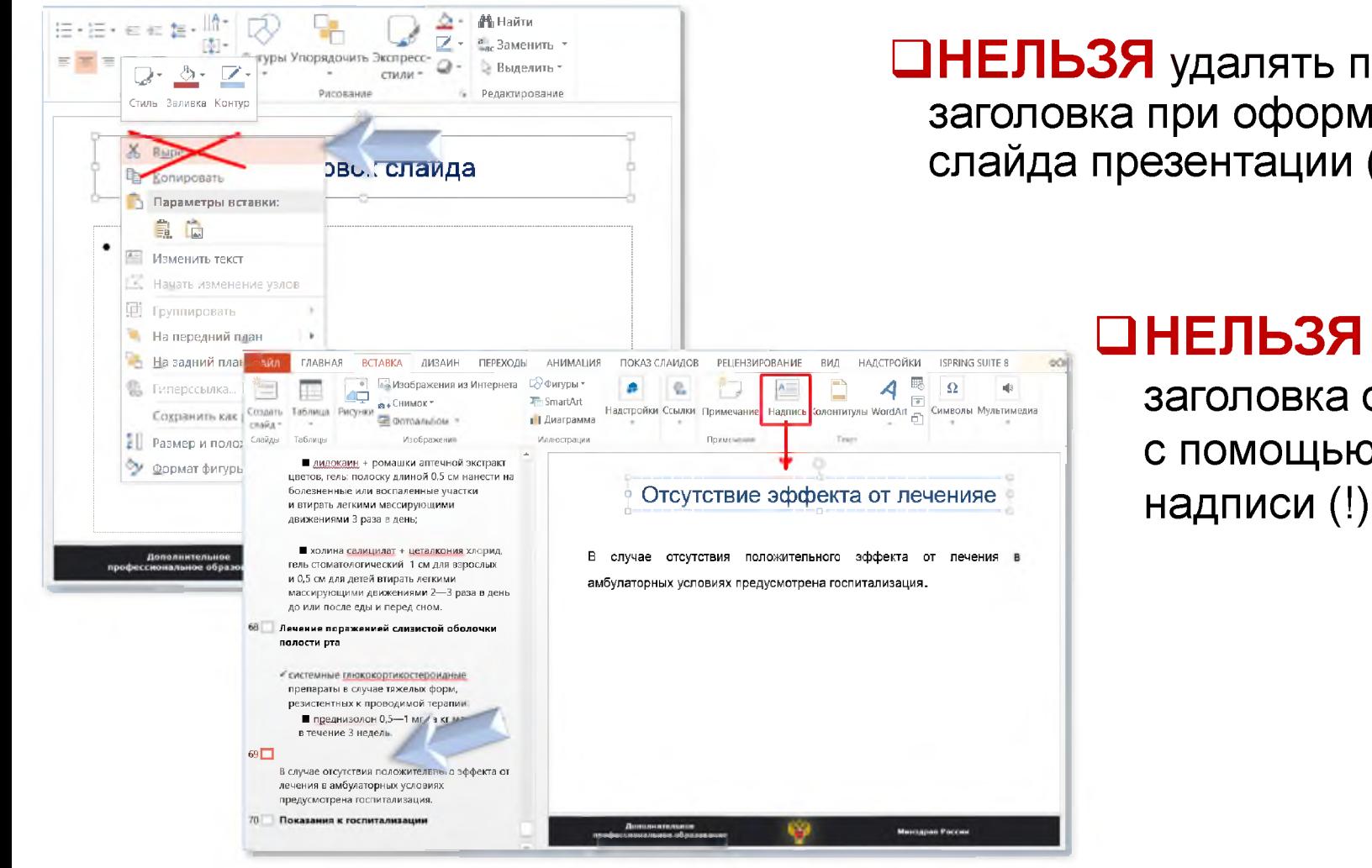

**ДНЕЛЬЗЯ** удалять поле заголовка при оформлении слайда презентации (!)

> **ДНЕЛЬЗЯ** название заголовка оформлять с помощью вставки

### Ошибка в структуре учебного содержания

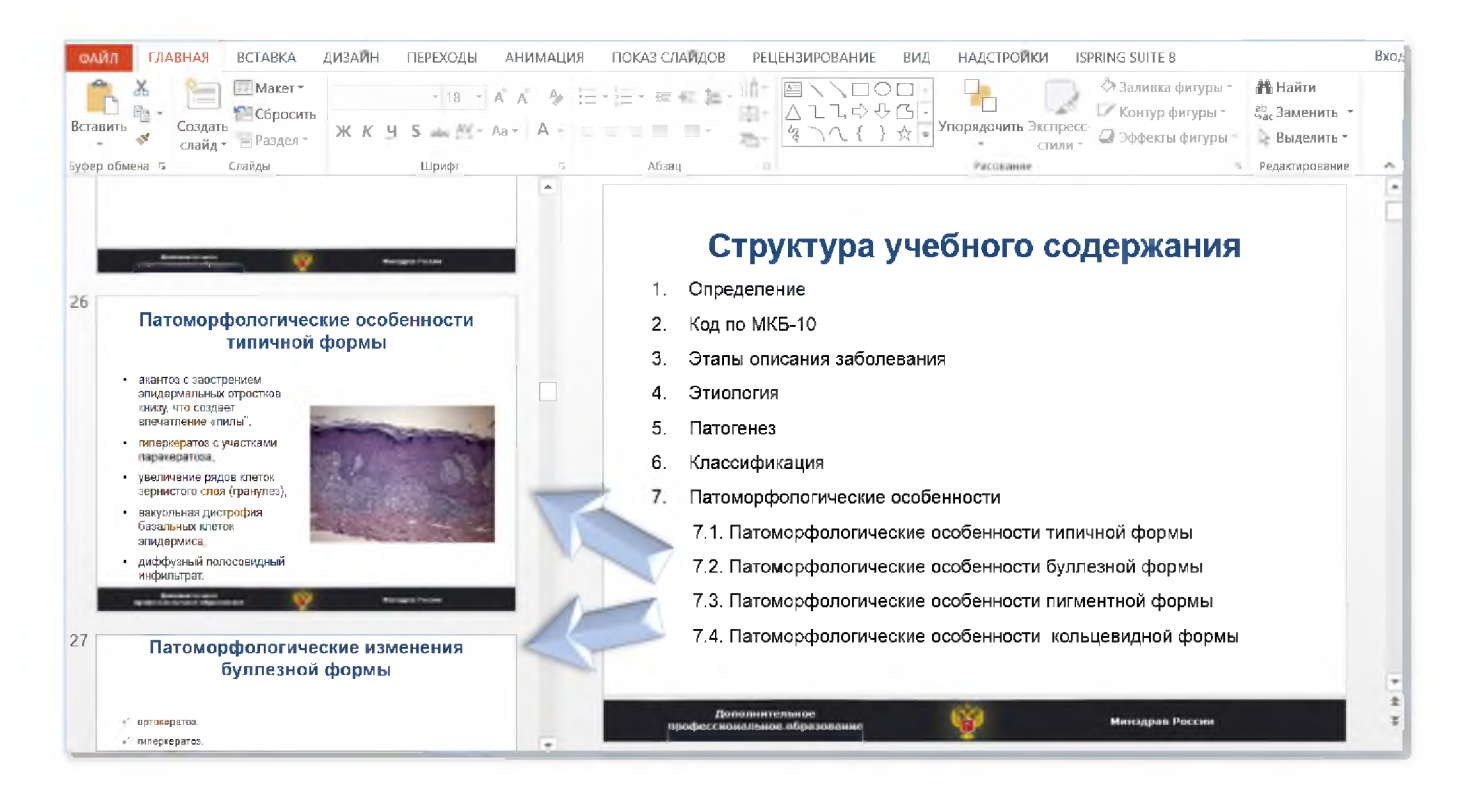

### **BAЖHO!**

В структуру учебного содержания не следует выносить ВСЕ названия слайдов.

### Уникальность заголовка слайда

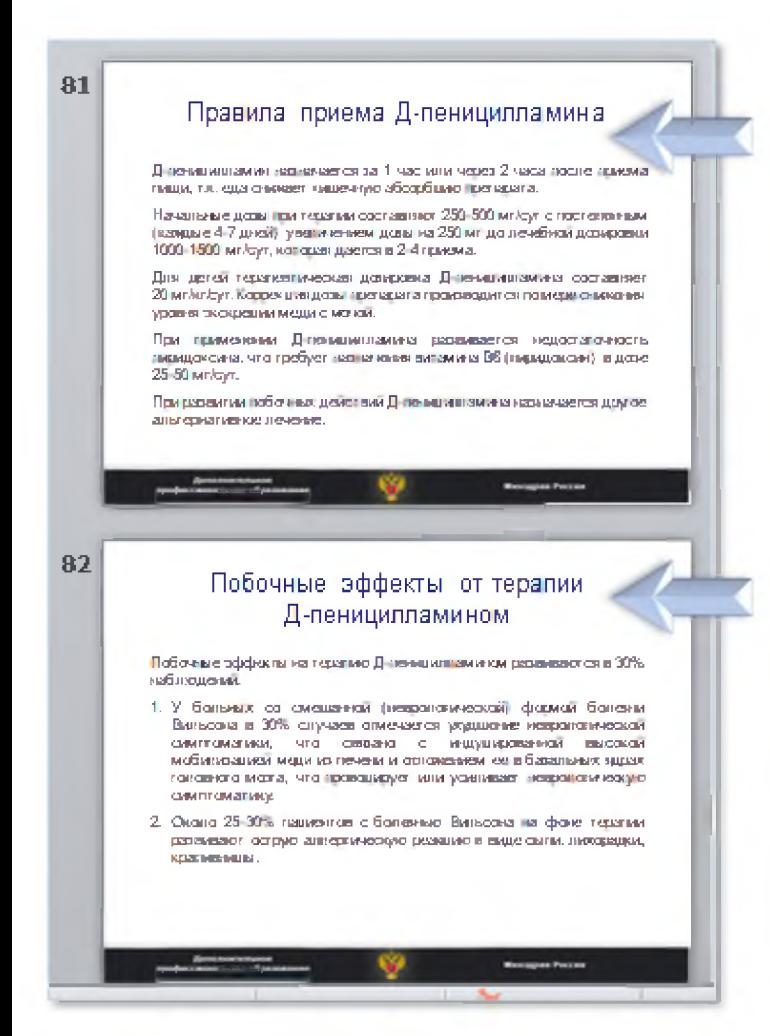

□У каждого слайда должен быть свой уникальный заголовок.

### □ Не рекомендуется использовать сокращения в заголовке слайда, сокращения допускаются в крайних случаях,

например, в случае очень длинного заголовка или общепринятых сокращений.

#### **МРТ и КТ головного мозга**

Наиболее часто в области базальных ядер головного мозга выявляются:

- У понижение плотности на КТ.
- √ гиперинтенсивность сигнала в Т2 и Т1 режимах МРТ.

Также выявляются изменения сигнала в области:

- √ ствола головного мозга.
- √ таламуса,
- √ мозжечка в сочетании диффузной атрофией коры и белого вещества головного мозга.

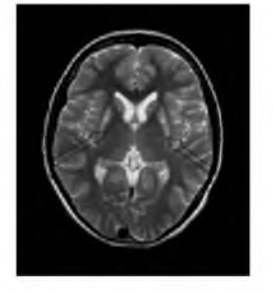

Усиление MP сивнала в Т-2 режиме от подкоркрени вдер воловного мозга у девочки 11 лет со смешенной формой болезни Вильсона

**Иннадрая Рассии** 

### **Уникальность заголовка слайда исключения**

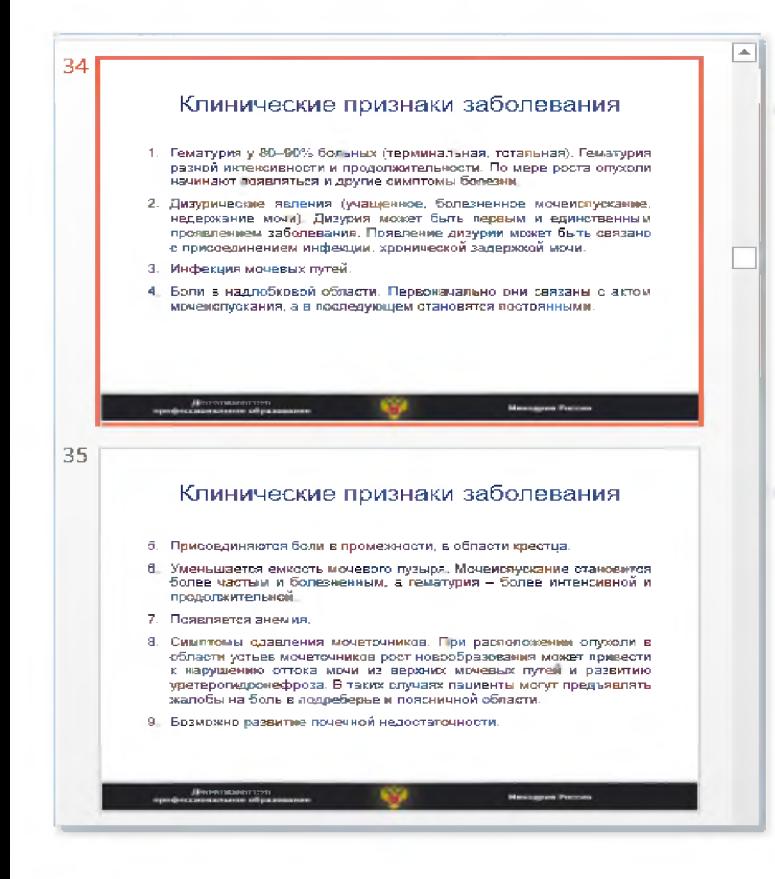

Повторение заголовка допускается в случае, если это единый список, который не получается разместить в одном слайде. В этом случае нумерация сквозная цифровая.

## Использование иллюстраций

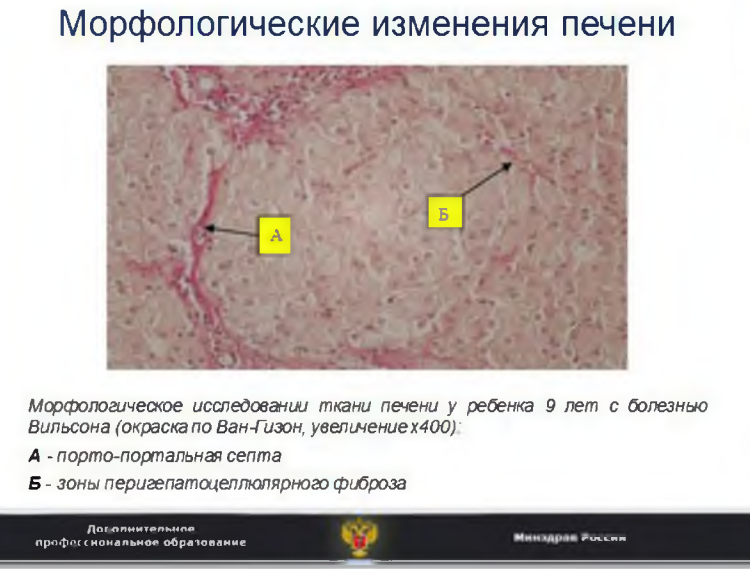

**Пекст Учебной презентации** рекомендуется сопровождать картинками тематического и общего характера для улучшения восприятия информации и наглядности представленного материала. Используются картинки и фотографии без каких-либо лишних надписей. Тематические картинки и фотографии должны соответствовать информации на слайде.

П На картинках, иллюстрирующих учебную презентацию, НЕ ДОЛЖНО БЫТЬ изображения лиц, названий препаратов, названий торговых марок.

## **Использование иллюстраций**

### 1) Изфотобанков pressfoto.ru и photogenica.ru

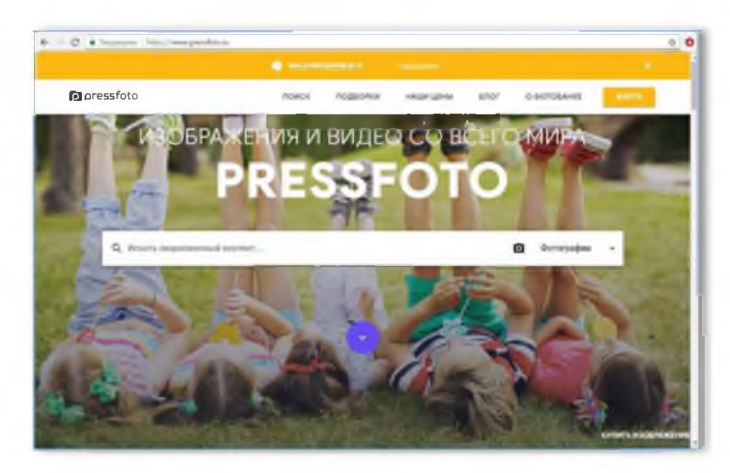

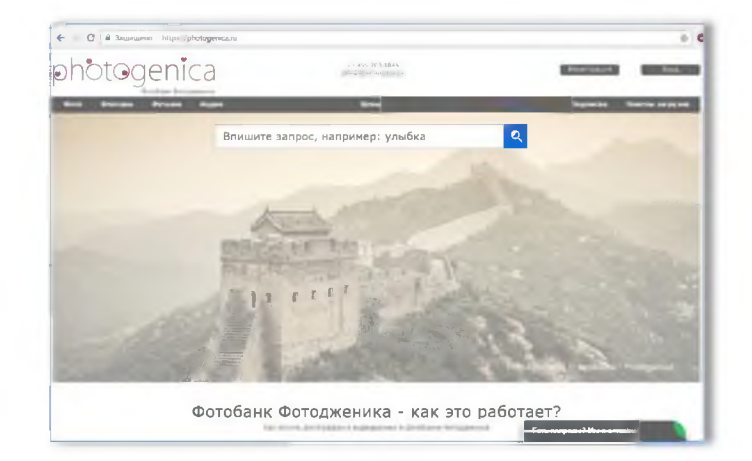

- 2) Личные иллюстрации автора или кафедры к материалам ИОМ прикладывается письменное подтверждение за подписью автора (руководителя кафедры).
- 3) Картинки или фотографии взяты из конкретного авторского ресурса (издания) в обязательном порядке необходимо указать автора и источник с выходными данными для возможности проверки;
- 4) Иллюстрации (фото) физического лица автор материалов ИОМ предоставляет письменное согласие этого физического лица на использование его продукции на ресурсах Портала;
- 5) Наличие прототипа иллюстрации, которую нужно добавить в презентацию автор ИОМ указывает, в каком месте презентации «хотел бы разместить иллюстрацию какого плана» (комментарий описательного характера).

## Формировании текста слайда

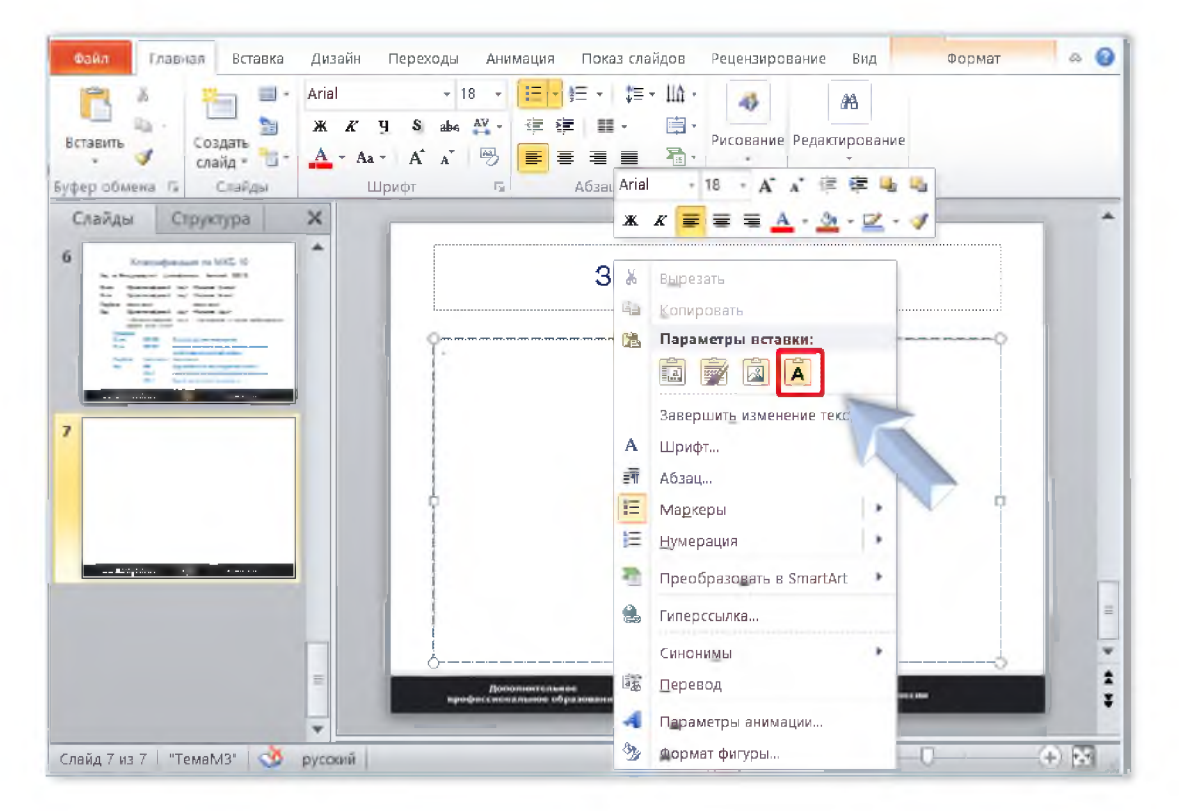

При формировании текста слайда учебной презентации текст методом копирования. Для того, чтобы переносится текст форматировался по шаблону, нужно его выделить, скопировать и вставить в блок «Текст слайда». Для этого установите курсор в любую часть блока и нажать правую кнопку мыши, в выпавшем меню выбрать иконку параметров вставки текста «сохранить только текст».

### **Полезно знать при создании презентации**

Обратите внимание на несколько полезных функциональных возможностей при создании Учебной презентации:

□ формат по шаблону;

□ центровка элемента на слайде;

□ обрезка изображений;

□ использование элементов анимации.

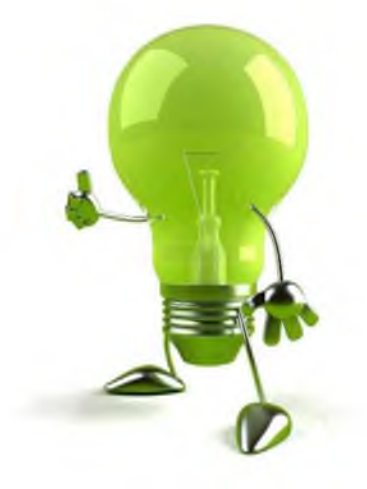

## **Форматирование по образцу**

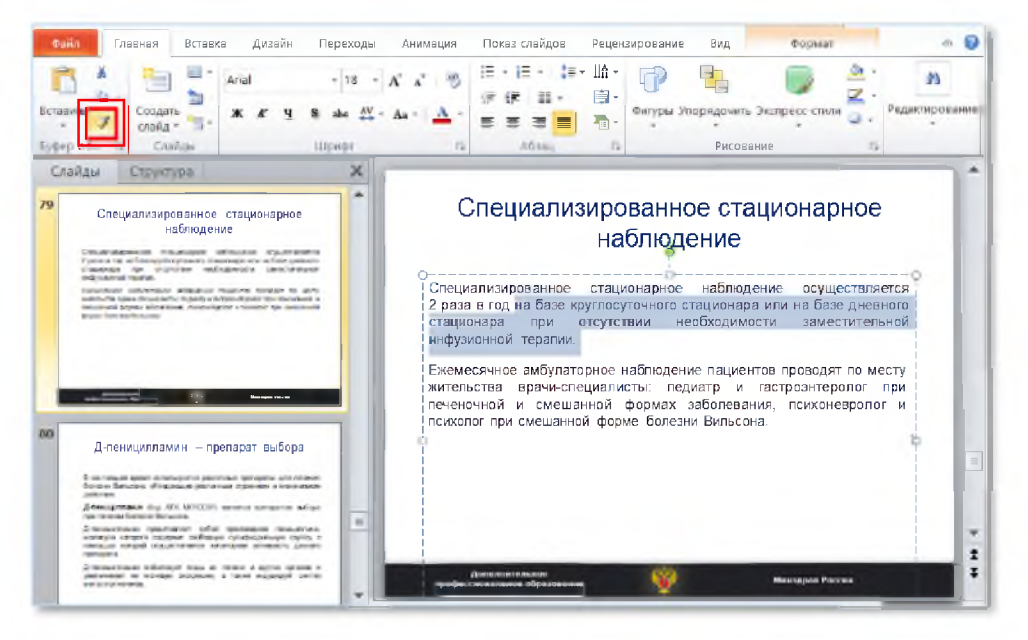

- 1. Выделить образец, по аналогии с которым нужно отформатировать другой элемент на слайде (например, текст или таблица).
- 2. Нажать на вкладке *«Главная»* кнопку *«Формат по образцу».*
- 3. Выделить элемент, который нужно отформатировать.

### Центровка элемента на слайде

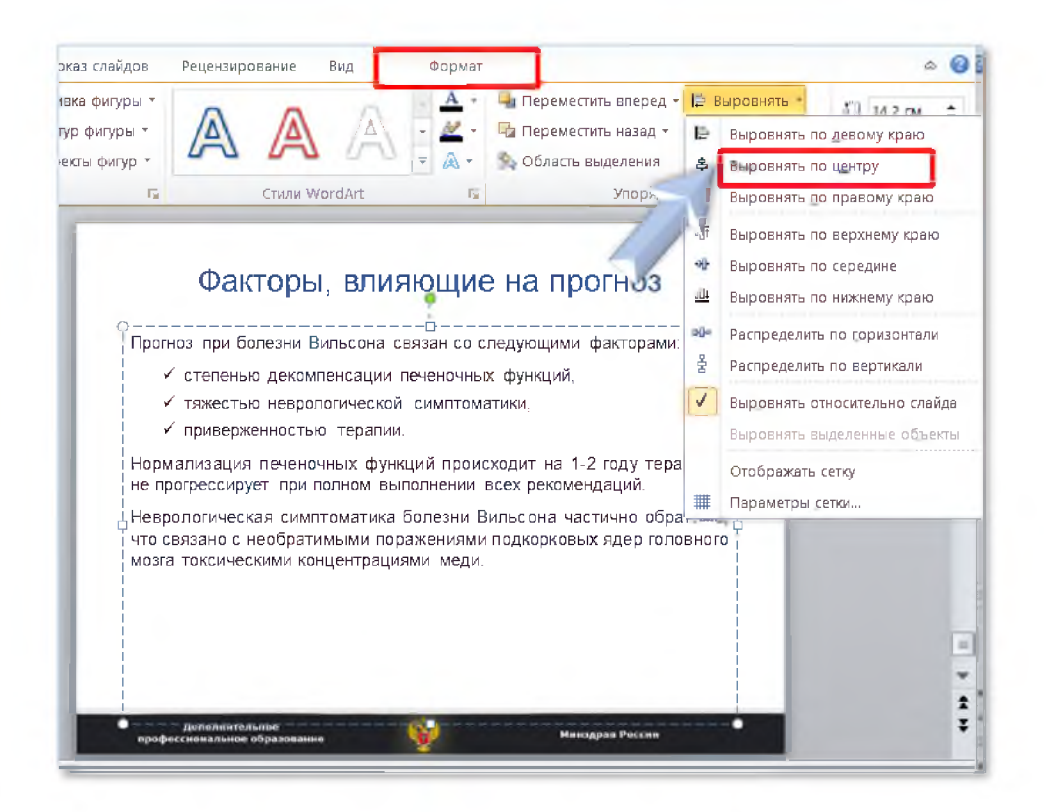

ПНа вкладке «**Формат»** выбор кнопки «Выровнять» позволяет сделать центровку выбранного элемента на слайде. Это может быть текстовая надпись, рисунок, таблица, текст и заголовок слайда.

## **Обрезка изображений**

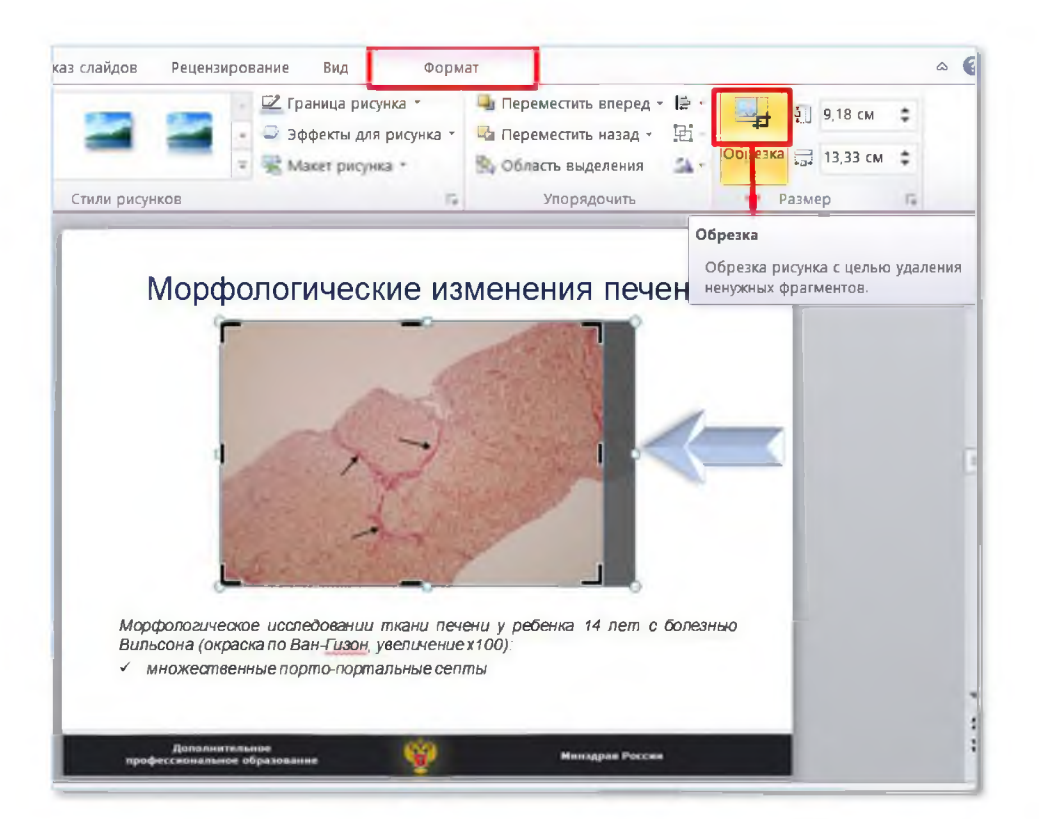

- □ На вкладке *«Формат»* выбор кнопки *«Обрезка»* позволяет обрезать лишние элементы рисунка, расположенного непосредственно на слайде.
- □ После нажатия кнопки нужно *переместить* появившиеся *рамки* в нужном ракурсе.
- □ Затем *повторно* нажать кнопку *«Обрезка».* Лишняя часть будет удалена.

### Возможности анимации

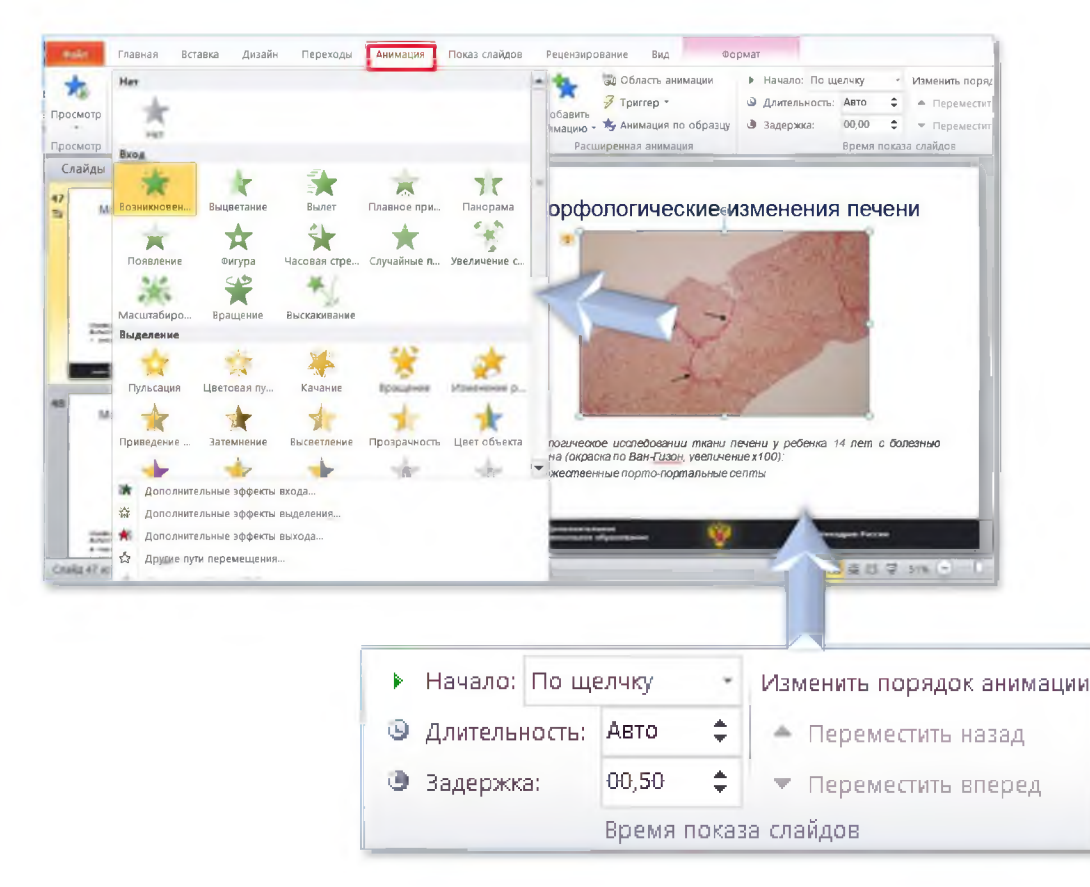

Элементы анимации могут украсить Учебную презентацию.

- Выделите элемент на слайде  $\Box$ (рисунок, текст, элемент схемы) и выберите вкладку «Анимация».
- Далее можно выбрать  $\Box$ эффект анимации и настроить порядок их воспроизведения.

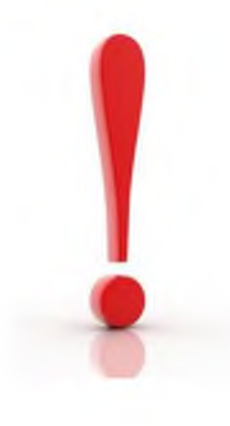

# **Несколько примеров неправильного оформлен учебной презентации**

### **Неправильное и правильное оформление**

### ГАСТРОЭЗОФАГЕАЛЬНАЯ РЕФЛЮКСНАЯ БОЛЕЗНЬ определение

ГЭРБ — хроническое рецидивирующее заболевание, обусловленное нарушением моторно-эвакуаторной функции органов гастроэзофагеальной зоны и характеризующееся регулярно повторяющимся забросом в пищевод содержимого желудка, а иногда и ДПК, что приводит к появлению клинических симптомов, ухудшающих качество жизни пациентов, повреждению слизистой оболочки (СО) дистального отдела пищевода с развитием в нем дистрофических изменений неороговевающего многослойного плоского эпителия, катарального или эрозивно-язвенного эзофагита (рефлкжс-эзофагит), а у части бальных — цилиндроклеточной метаплазии.

**«Клинические рекомендации по ГЭРБ». Российская Гастроэнтерологическая Ассоциация (РГА) 2017»**

Минадрая России

### НЕПРАВИЛЬНО:

Дополнительное профессиональное образование

- $\checkmark$  заголовок шрифт (стиль, размер);
- $\checkmark$  текст слайда шрифт, расположение;
- $\checkmark$  источник шрифт (Tahoma).

### ПРАВИЛЬНО:

- заголовок шрифт 32, обычный
- *√* текст слайда шрифт 18, выровнен по ширине
- $\checkmark$  источник шрифт (Arial)

### Гастроэзофагеальная рефлюксная болезнь: определение

Гастроэзофагеальная рефлюксная болезнь (ГЭРБ) — хроническое рецидивирующее заболевание, обусловленное нарушением моторноэвакуаторной функции органов гастроэзофагеальной зоны и характеризующееся регулярно повторяющимся забросом в пищевод содержимого желудка, а иногда и ДПК, что приводит к появлению клинических симптомов, ухудшающих качество жизни пациентов, повреждению слизистой оболочки (СО) дистального отдела пищевода с развитием в нем дистрофических изменений неороговевающего многослойного плоского эпителия, катарального или эрозивноязвенного эзофагита (рефлюкс-эзофагит), а у части больных цилиндроклеточной метаплазии.

*«Клинические рекомендации по ГЭРБ». Российская Гастроэнтерологическая Ассоциация (РГА) 2017s*

Дополнительное профессиональное образование и против в сострании и надрав России и надрав России и надрав России

### Неправильное и правильное оформление

тервые описания психических расстроиств, вызванных тяжелыми психическими травмами (вторая половина 19 века - начало  $20$  века)

психическими травмами и сходными с современными ПТСР. относятся ко второй половине 19 века. В 1867 г. J.E.Erichsen (хирург) в работе "Железнодорожная и другие травмы нервной системы" излагает симптоматику психических нарушений у лиц, пострадавших в результате железнодорожных катастроф (длительные ощущения "душевного дискомфорта", сны с тягостными переживаниями. катастрофы, расстройства памяти, внимания и т.д.) В 1871 г. Da Costa описывает "синдром солдатского сердца" с ведущими вегетативными проявлениями у солдат во время гражданской войны в Америке

тервые описания психических расстроиств, вызванных тяжелыми психическими травмами (вторая половина 19 века - начало  $20$  века)

клиняческое описание включало полиморфные тревожно-депрессиеные и вегетативно-сосудистые проявления в сочетании с угнетением рефлексов. Ватласы этого ученого на патогенез расстройства соепадали с точкой зрения. Ж.-М. Шарко (1885), который к тому времени создал учение об истерии как в своеобразной Болезни непвной системы, зависимой от влияния эмоций, но имеющей микропрганическую основу и характеризуемой наличием симптомов двух категорий: постоянных «стигматов» (угнетение болезой чувствительности, конъюнктивального и глоточного рефлексов, ружение полей зрения) и преходящих нарушений (параличи, контрактуры, мутизм, пливалки и т.п.), т.е. васствойска, котолые вскове 3. Фрейл назвал. «конверсионными». На патофизиологический проход Шарко и Опленгейма повлиял Р. Janet (1892), создавший теорию о подсознательных психологических механизмах истерии, формирование которых определяет «невротическое предрасположение», внушаемость пациентов.

Первые описания психических расстроиств, вызванных тяжелыми психическими травмами (вторая половина 19 века - начало  $20$  Beka)

### **НЕПРАВИЛЬНО**

мысль, которую

всегда можно

**ВЫДЕЛИТЬ** 

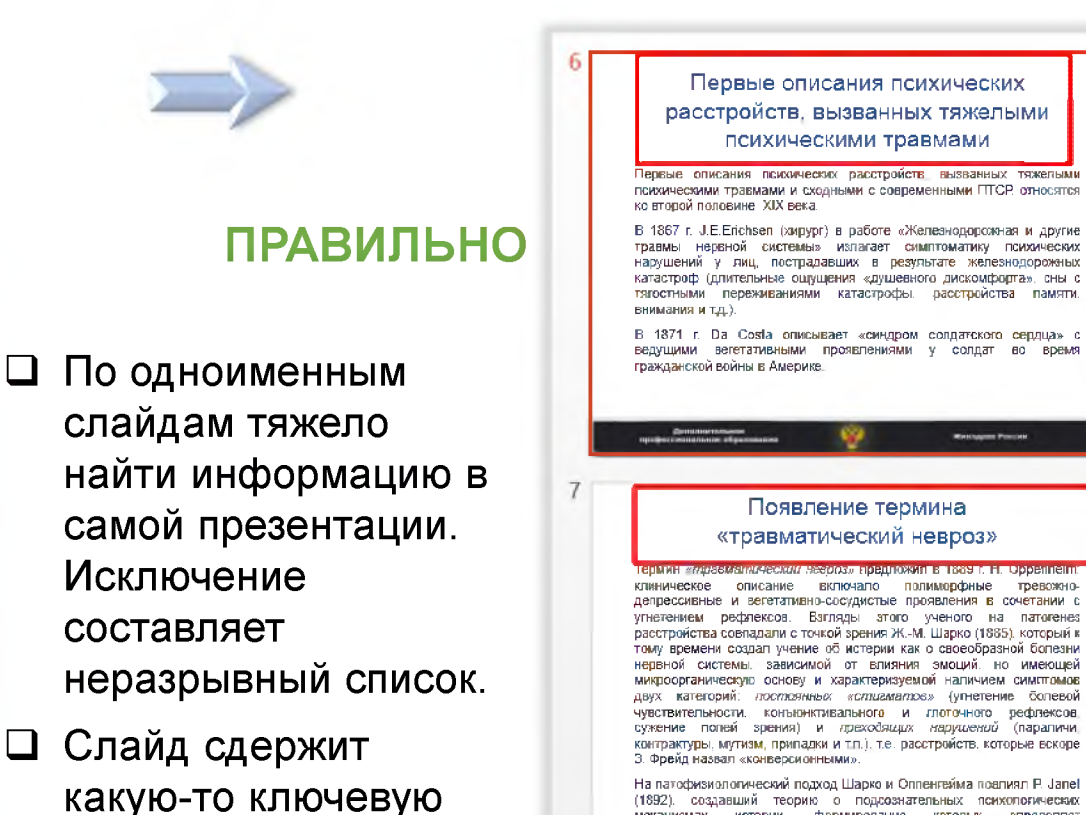

8

На патофизиологический подход Шарко и Оппенгейма поалиял P. Janel. (1892), создавший теорию о подсознательных психопогических механизмах истерии, формирование которых onpenenser «невротическое предрасположение». внушаемость пациентов.

### Попытки объяснить причину травматического невроза Поихоаналитическую трактовку психогений поддержали многие

### **Неправильное и правильное оформление**

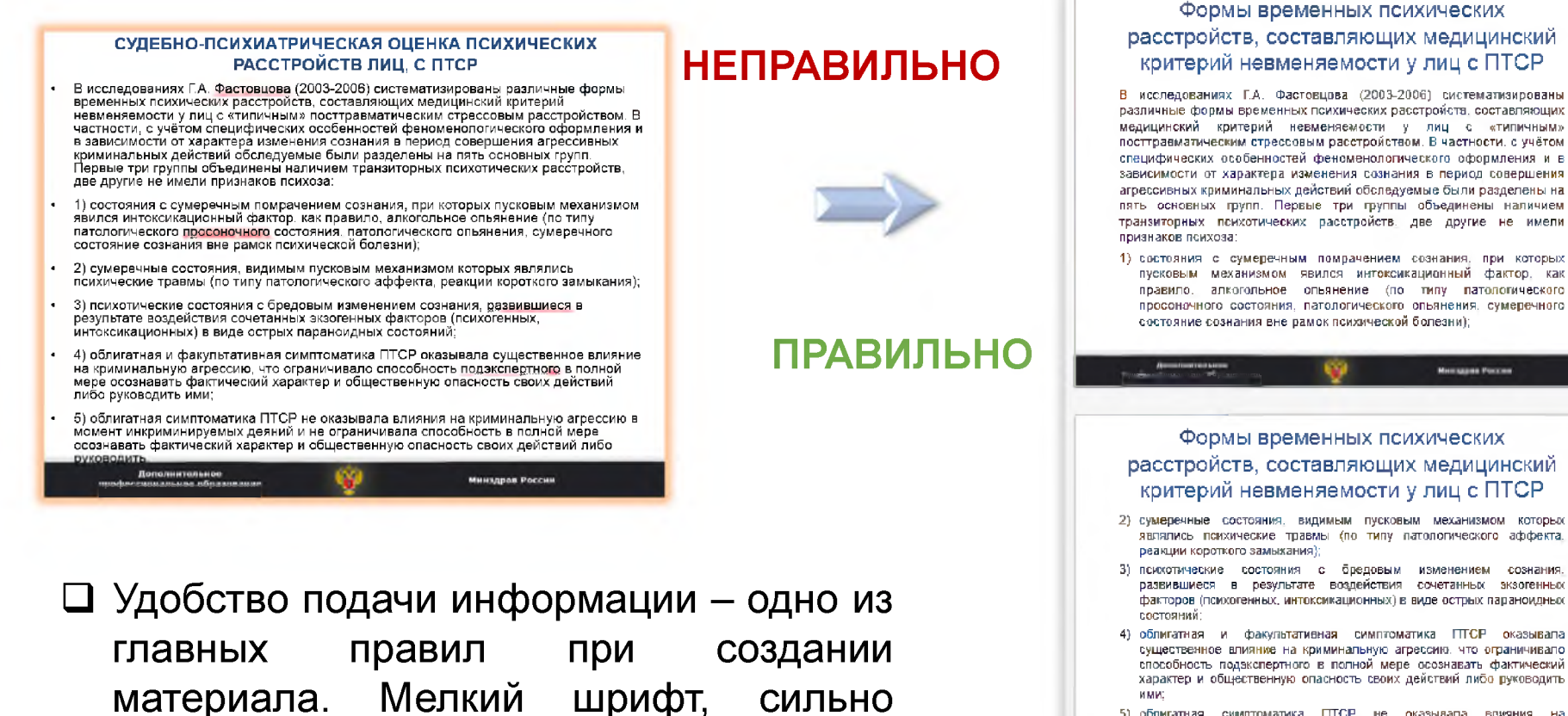

насыщенный слайд тяжело читается,

особенно на небольших экранах.

**5) облигатная симптоматика ПТСР не оказывала влияния на криминальную агрессию в момент инкриминируемых деяний и не ограничивала слособнсеть в полной мере осознавать фактический характер и общественную опасность своих действий либо руководить.**

**Минадрах России** 

## Неинформативность слайда

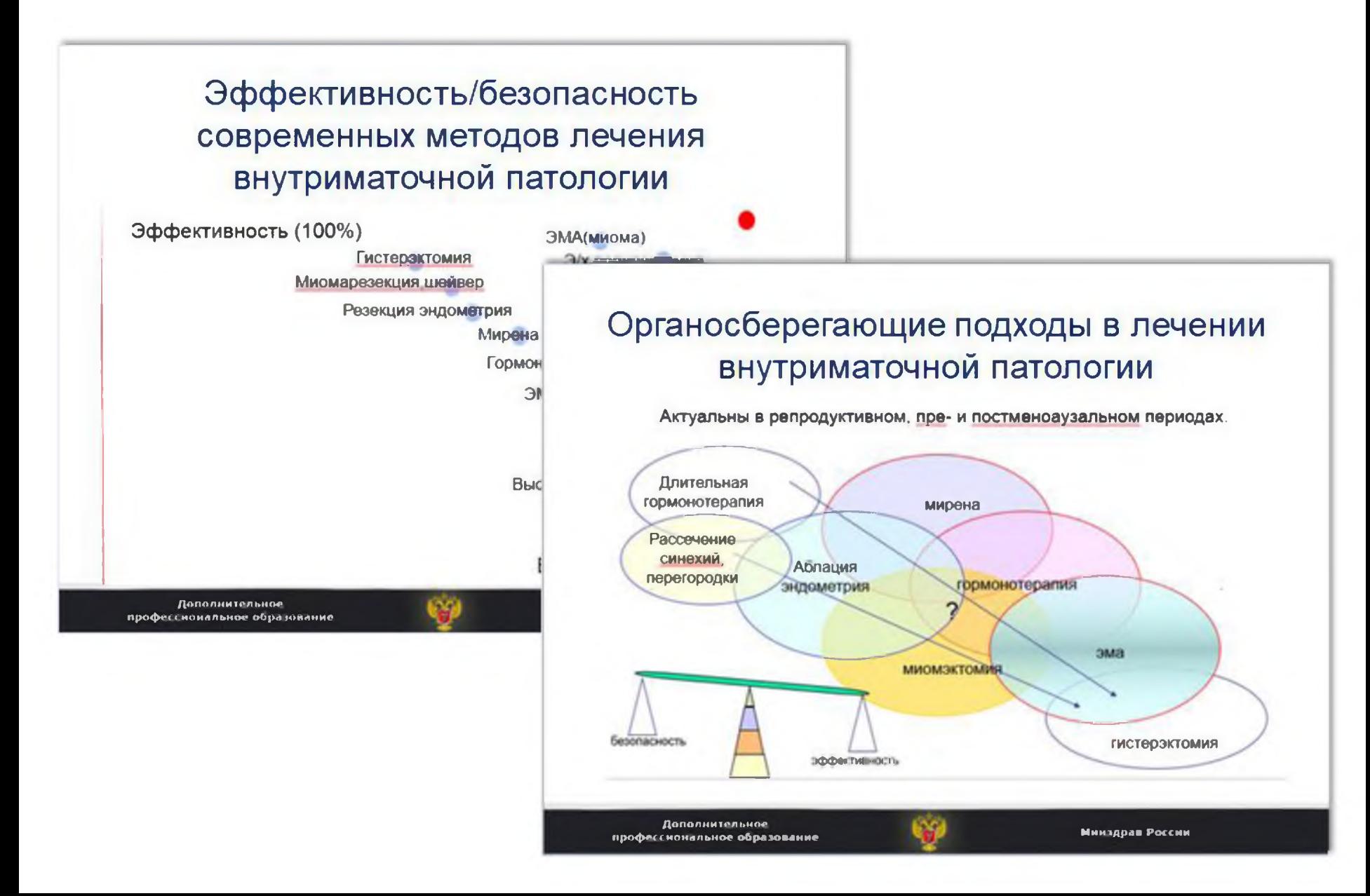

### Развалившиеся схемы

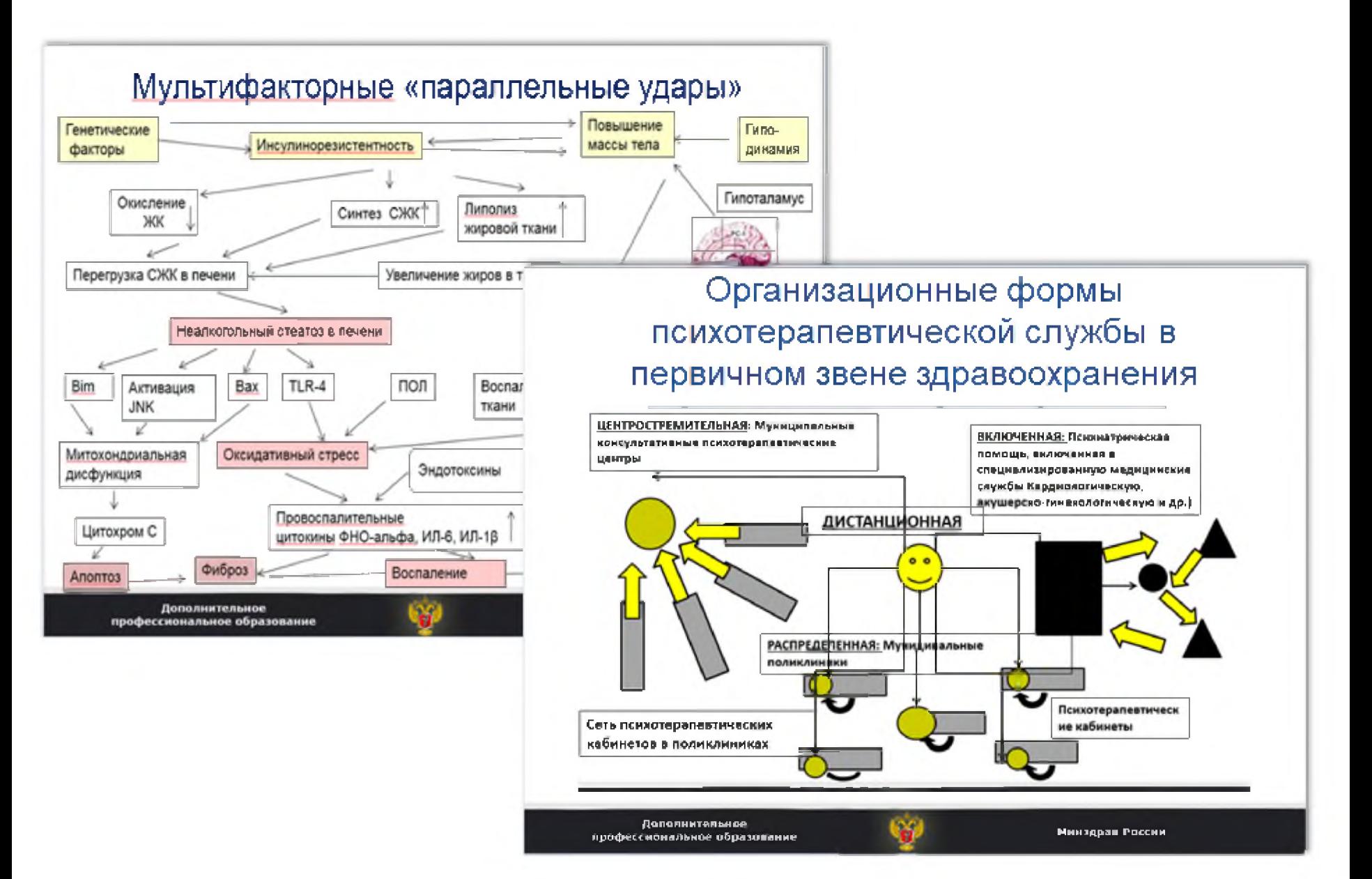

### Нечитаемая информация

### Комплексная гериатрическая оценка

#### Заключение врача-гериатра вхлючает:

Результаты оценки COCTORNINA здоровья и **COUNDITIEROFO** статуса

Анамиез: условия зосни, качество питания, сна помощи, отношение к старости, жизненные прис Физический статус: выявление герматрических недержания мони, малынутриции, сновение физ<br>Функциональный статус: оценка базовой и интесты для оценки мобильности, определение мы Helponcomercial accounts and accounts to<br>Communication of the second communication<br>yenders non-season, norpels of the season of

Рекомендации по диете, физической активности **Индивидуальный** ПЛАН ВЕДЕНИЯ обустройству быта, необходимости адаптивных быть даны рекомендации для семьи или опекун похилым пациентом

**Пополнительное** профессиональное образование

Соответствие между определением по клинической шкале «хрупкости» (CSHA) и математическим индексом

#### «Хрупкости» We will also and conditional company fund them with the conditions of with a street of an interview and a street extremely the local method was the street of

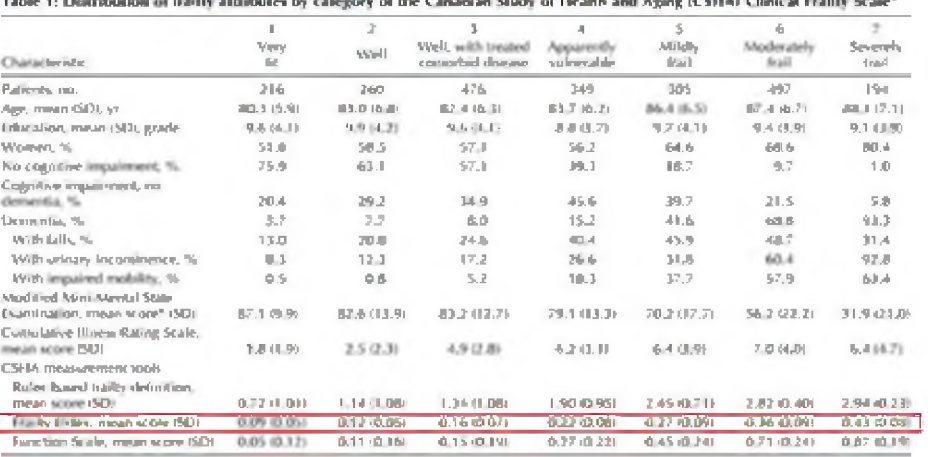

5 a eye for the chief later. Never State Interpretation made, higher waves tests are more form from

#### Rockwood K, 2005

Дополнительное профессиональное образование

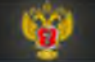

# **Основы создания контрольноизмерительных материалов**

# **Определения**

- **Тестирование**  это исследовательский метод, который позволяет выявить уровень знаний, умений и навыков, способностей и других качеств личности, а также их соответствие определенным нормам путем анализа способов выполнения испытуемым ряда специальных заданий.
- **Тест**  это объективное и стандартизированное измерение, легко поддающееся количественной оценке, статистической обработке и сравнительному анализу
- **Тестовое задание** единица теста. Это задание, которое состоит из инструкции для учащихся, текста задания (вопроса), имеет однозначный правильный ответ и может быть охарактеризован набором показателей.

### **Требования к тестовым заданиям**

Минимальные требования к тестовым заданиям заключаются в наличии трех обязательных составляющих:

- 1. Инструкции для испытуемого должна содержать указания на то, **ЧТО** испытуемый должен сделать, **КАКИМ ОБРАЗОМ** выполнять задание.
- 2. Текста задания (вопроса) представляет собой содержательное наполнение задания. При составлении заданий надо стремится к четкости, ясности, лаконичности формулировок.
- 3. Правильного ответа (одного или нескольких) обязательный атрибут любого тестового задания. Без него задание теряет смысл, поскольку не может быть точно проанализировано и оценено.

Тестовые задания должны:

- *S* соответствовать содержанию учебного материала;
- *S* быть составлены с учетом соответствующих правил;
- *S* быть проверены на практике (апробированы);
- *S* быть ясны испытуемому.

### **Задания множественного выбора**

**Задания множественного выбора** - это основной вид заданий, применяемый в тестах. Они предполагают наличие вариативности в выборе.

Оптимальное количество альтернатив – это 3-5.

В заданиях множественного выбора количество правильных ответов не ограничивается.

Поиск правдоподобных однородных ответов составляет основную трудность для разработчиков тестовых заданий множественного выбора.

### **Правила формулирования тестовых заданий**

- **1. Лаконичность формулировок:** При формулировке заданий надо стремится к четкости, ясности, лаконичности формулировок и однородности ответов.
- **2. Однородность ответов:** Однородность ответов предполагает их принадлежность к одной категории, области, типу характеристик и т.п..

## **Орфография и пунктуация**

*Важно следить за орфографией и пунктуацией в формулировке задания.*

*Тестовое задание может состоять из вопросительного предложения* и вариантов ответа на него, *или утвердительного предложения,* которое надо продолжить выбором верного ответа.

- *В тексте задания в виде утвердительного предложения, которое надо продолжить ответом, знак препинания в конце не ставится.*
- *Двоеточие в формулировке текста задания ставится после обобщающего слова, когда подразумевается фраза «а именно».*
- *Текст задания в виде вопросительного предложения заканчивается знаком вопроса.*

Необходимо следить за склонением и спряжением в тестовых заданиях и ответах на них. *Число, род, падеж должны совпадать* в формулировке текста задания и вариантах ответов на него.

### **Правила формулировки задания (вопроса)**

### *S Утвердительная форма задания*

Необходимо *формулировать задания в утвердительной форме, а не в повелительном наклонении.* Постарайтесь отказаться от формулировок «дайте характеристику», «укажите», «перечислите», «дайте правильный ответ», «назовите» и т.п., кроме ситуаций, когда надо выбрать правильную комбинацию ответов.

### *S Выбор неправильного ответа*

**НЕ РЕКОМЕНДУЕТСЯ,** чтобы тестовое задание было направлено на выбор неправильного ответа. Целью тестового задания должен быть выбор правильного ответа. Задание формулируется без частиц «НЕ» и фраз «ничего, кроме», «всё, кроме» и т.п. При возможности отрицание следует заменять на «исключает» или тестовые задания с несколькими правильными ответами.

## **Характеристики ответов**

**ВАЖНО** при формулировке ответов соблюдать следующие условия:

### *Ответы должны быть.*

- внятными и полными;
- однородными;
- примерно одинаковой длины;
- **равновероятно привлекательными для испытуемого, не знающего верный ответ;**
- лаконичными, завершенными и отточенными по формулировке;
- в заданиях с множественным выбором хотя бы один, а лучше больше вариантов ответов должны быть неправильными.

### **Примеры тестовых заданий**

### С единичным выбором

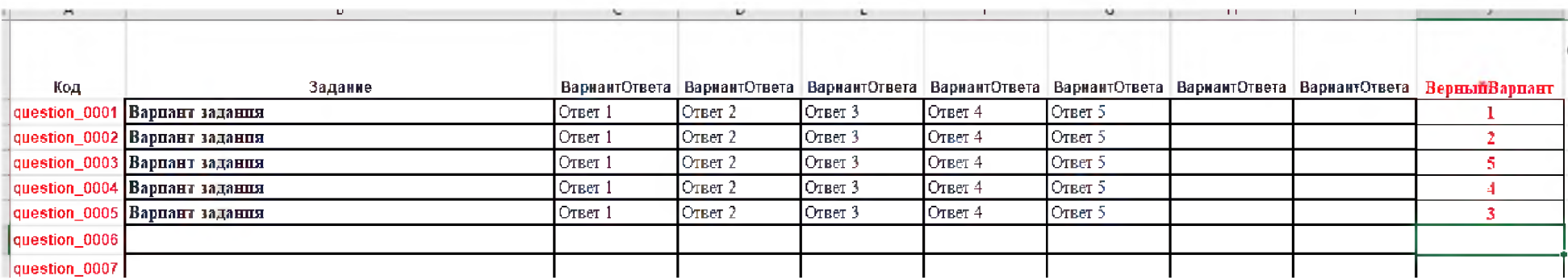

### С множественным выбором

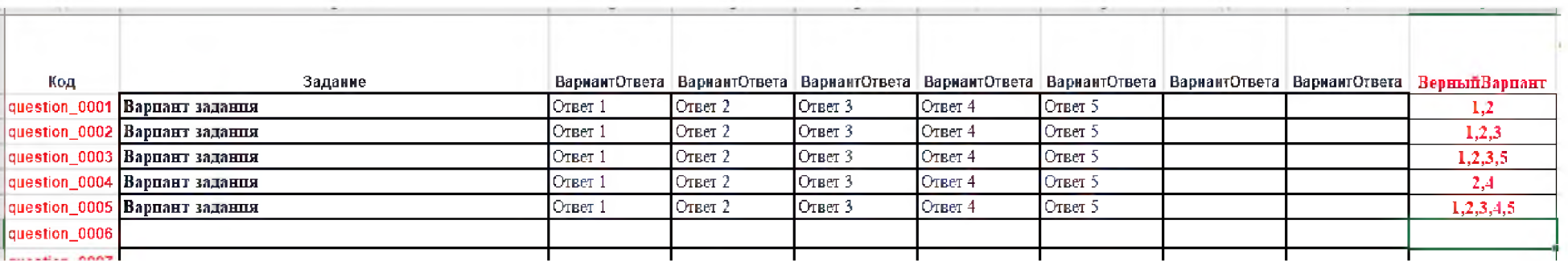

### Пример лаконичности формулировок в ответах

#### НЕ РЕКОМЕНДУЕТСЯ

Перечислите основные критерии постановки диагноза, приобретенного (вторичного) иммунодефицита?

- данные иммунологического анамнеза
- наличие клинических симптомов, отражающих заинтересованность иммунной системы (гипо- или гиперплазия лимфоузлов; спленомегалия или, наоборот, отсутствие селезенки, например, в результате ее удаления после травмы; увеличение размеров тимуса при тимоме и т.п.)
- наличие хронических бактериальных, вирусных, ٠ грибковых заболеваний, трудно поддающихся традиционной терапии
- изменения в иммунограмме, которые затрагивают разные звенья иммунной системы и не носят постоянного характера

#### **РЕКОМЕНДУЕТСЯ**

- 1. Вторичный иммунодефицит может развиться вследствие:
- резекции поджелудочной железы
- резекции селезенки
- **TIMOMBI**
- феохромацитомы

2. Для приобретенных иммунодефицитов характерно наличие в анамнезе

- хронических бактериальных инфекций
- аутоиммунных заболеваний
- хронических грибковых заболеваний
- аллергических заболеваний

3. Изменения в иммунограмме при вторичных иммунодефицитах (выберете наиболее полный и верный вариант ответа):

- постоянные и затрагивают разные звенья иммунитета
- временные и затрагивают только гуморальное звено иммунитета
- не постоянные и затрагивают разные звенья иммунитета
- не постоянные и затрагивают только Т-клеточное звено

### Интерактивный контроль эффективности освоения ИОМ

**Bce** контрольно-измерительные материалы тематического ИОМ должны быть основаны на информации, представленной в Учебной презентации, и включать банк тестовых заданий, единый ДЛЯ проведения предварительного  $\mathsf{M}$ **ИТОГОВОГО** тестирования, и банк интерактивных ситуационных задач.

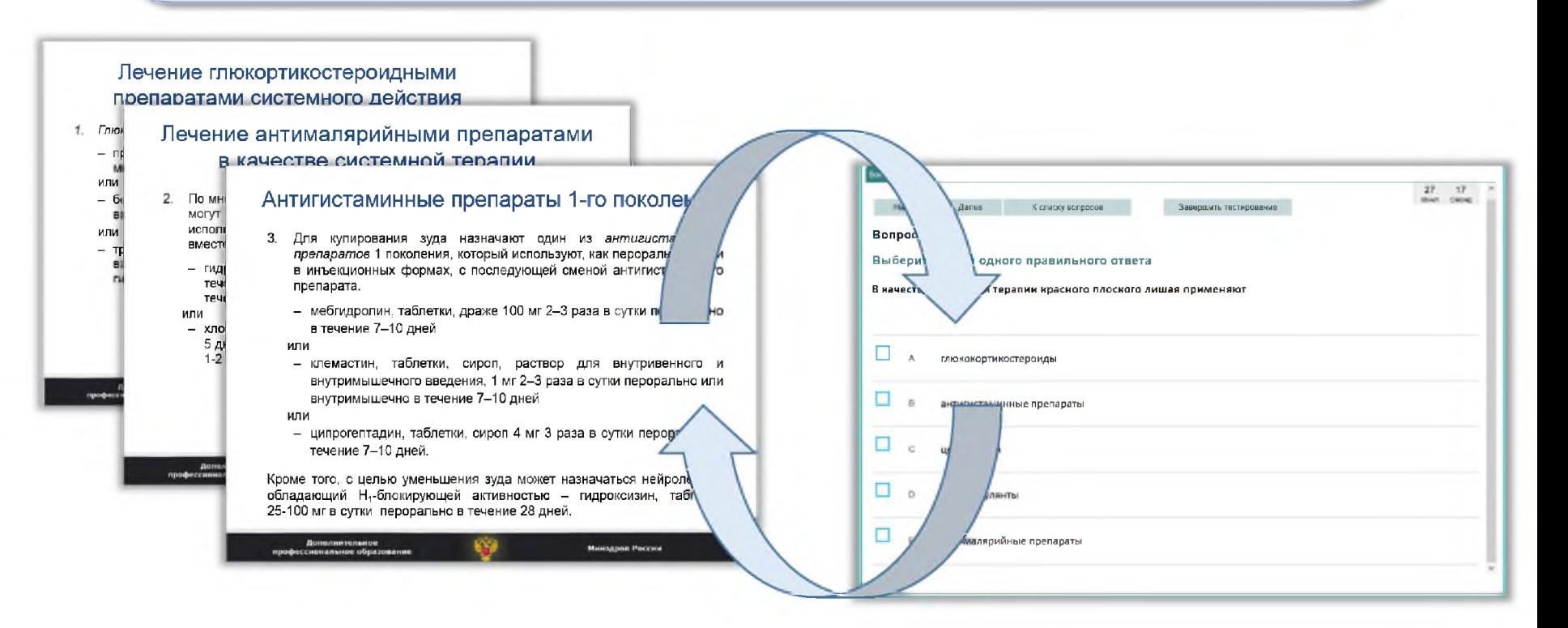

# **Основы разработки интерактивных ситуационных задач**

### **Интерактивные ситуационные задачи**

**Клинические интерактивные ситуационные задачи (ИСЗ)** представляют собой клинические ситуации, в которых медицинский *специалист должен продемонстрировать умение принимать решения* по диагностике, тактике ведения и лечению пациента на определенном этапе лечебнодиагностического процесса.

Возможности современных информационных технологий позволяют организовать интерактивный режим работы с такой ситуационной задачей, что делает возможным более наглядно моделировать клинические ситуации, в том числе моделируя «виртуального пациента».

### **Аспекты работы с интерактивными ситуационными задачами**

Интерактивная ситуационная задача может являться:

- **> видом контрольно-измерительных материалов,** которые создаются в рамках разработки интерактивного образовательного модуля (ИОМ) для дистанционного обучения медицинских специалистов;
- **> видом учебного материала** в рамках ИОМ;
- **> самостоятельным ИОМ.**

### **Элементы интерактивной ситуационной задачи**

Клинические интерактивные ситуационные задачи включает свой состав следующие **обязательные элементы:**

*S* условие задачи (описание клинической ситуации);

*S* тестовые задания (вопросы) с вариантами ответов;

*S* балльная оценка правильности ответов.

### **Формулировка условия задачи**

Условие задачи является информационным сообщением, которое предлагается специалисту для внимательного ознакомления и не требует ответа.

Оно должно быть сформулировано чётко, полно и ясно, потому что, опираясь на заданные условия, специалист должен будет решить набор тестовых заданий.

Условие задачи может сопровождаться иллюстрациями: фотографиями, рентгенограммами, электрокардиограммами и т.п.

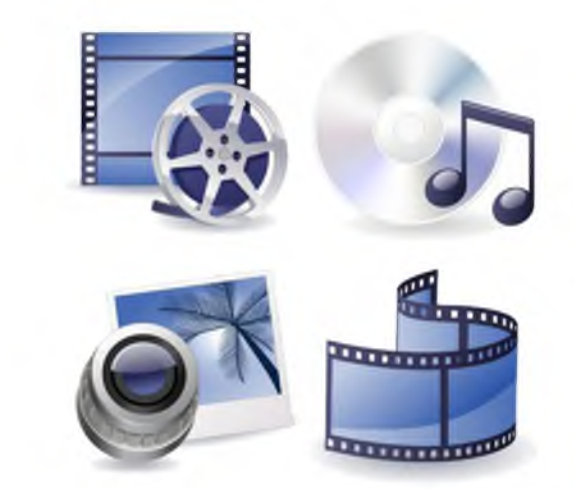

## **Структурированный вид условия задачи**

Текст условия задачи необходимо структурировать.

**Обязательно выделить раздел «Клиническая ситуация».** Остальные разделы в соответствии с содержанием задачи. Например:

- 1) жалобы в настоящее время,
- 2) данные анамнеза,
- данные физикального обследования,
- данные лабораторных исследований (с *указанием названия метода исследования, результатов и единиц измерения*),
- 5) данные инструментальных исследований *(с указанием названия метода исследования и описания полученных результатов).*

### Формат представления условия задачи

Все материалы по условию ИСЗ предоставляются автором в виде таблицы утвержденного формата:

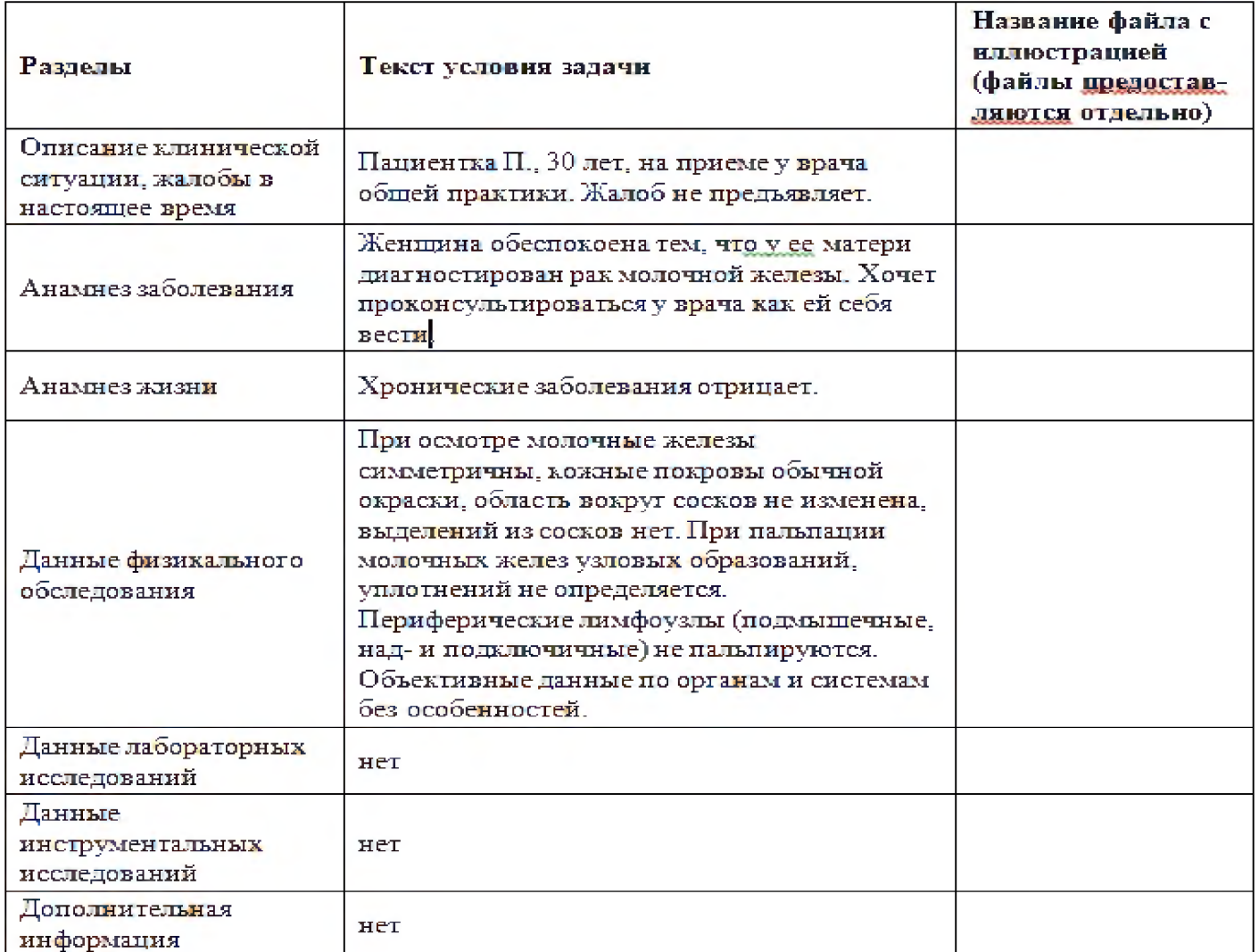

### **Представление иллюстративных материалов**

Иллюстративный материал должен быть представлен отдельными файлами формата (jpg, png) хорошего качества и достаточного размера в Кбайт (не менее 300 Кбайт), в таблице с условием задачи должно быть указано название соответствующего файла с иллюстрацией.

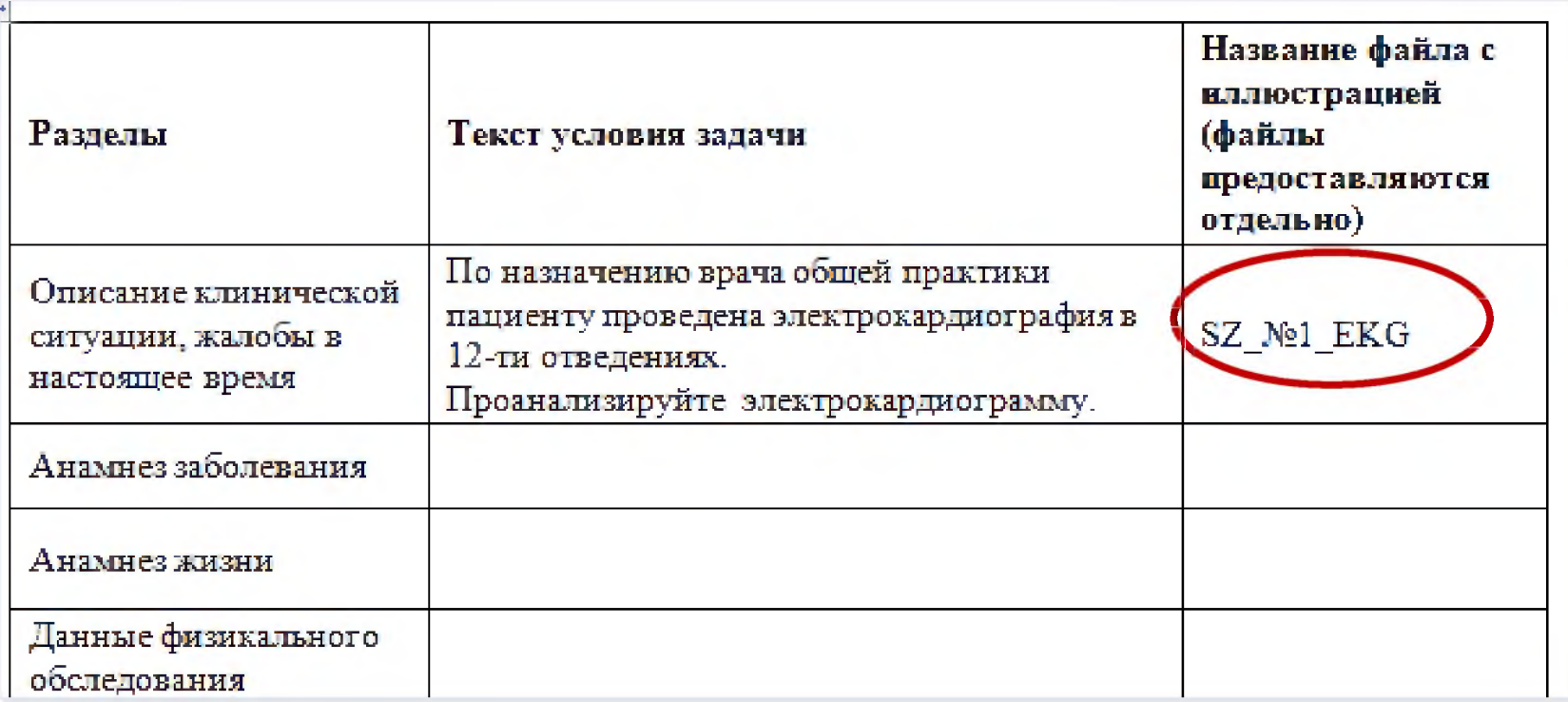

### **Тестовые задания к ситуационной задаче**

Важной неотъемлемой составляющей клинической интерактивной ситуационной задачи являются тестовые задания, которые требуют от специалиста активного действия, те. выбора правильного решения из предложенного перечня.

Каждая ИСЗ должна содержать **не менее 5-ти тестовых заданий,** касающихся сути анализируемой ситуации (заключения о состоянии пациента, заключения по результатам инструментальнолабораторных методов исследования, формулировки диагноза, назначения дополнительных обследований, лечения и т.п.).

### **Представление тестовых заданий с вариантами ответов**

Список тестовых задании (вопросов)

## **Линейный сценарий ИСЗ**

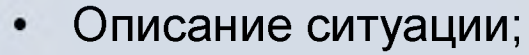

- Все необходимые данные о пациенте;
- Результаты исследований

• Все вопросы тестовой части

Количество набранных баллов

#### **Ситуационная задача**

Девочка 9-ти лет с точки зрения родителей имеет избыточный вес. Родители, учитывая то. что одноклассники дразнят ее «толстушкой», просят прописать дочери диету.

#### **Общий осмотр**

*Объективно при осмотре:* рост 132 см. вес 35 кг.

Кожные покровы со стриями в области ягодиц и живота.

Сердечно-легочная деятельность удовлетворительная.

Паренхиматозные органы не увеличены. Физиологические отправления в норме.

#### **Лабораторная диагностика**

*Общий анализ крови:* эритроциты 4 1 х 1012/л. НЬ 124 г/л. тромбоциты 220 х 10 $^{9}$ /л. лейкоциты 6.7 х 10 $^{9}$ /л: п/я 2%. с/я 50%. лимфоциты 45%. моноцить 4%. эозинофилы 1%.

*Общий анализ мсии:* удельный вес 1015. глюкоза - abs. белок - abs. лейкоциты 1-2 в п/зр. эритроциты - abs. переходный эпителий - единичный, слизь - немного.

#### **Вопросы**

*В каком возрастном периоде находится девочка?*

*Какие диетические рекомендации следует дать родителям девочки?*

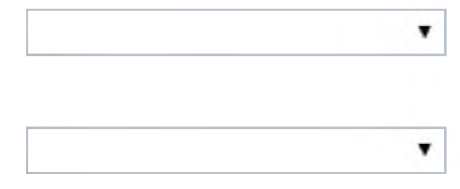

## **Ветвящийся сценарий ИСЗ**

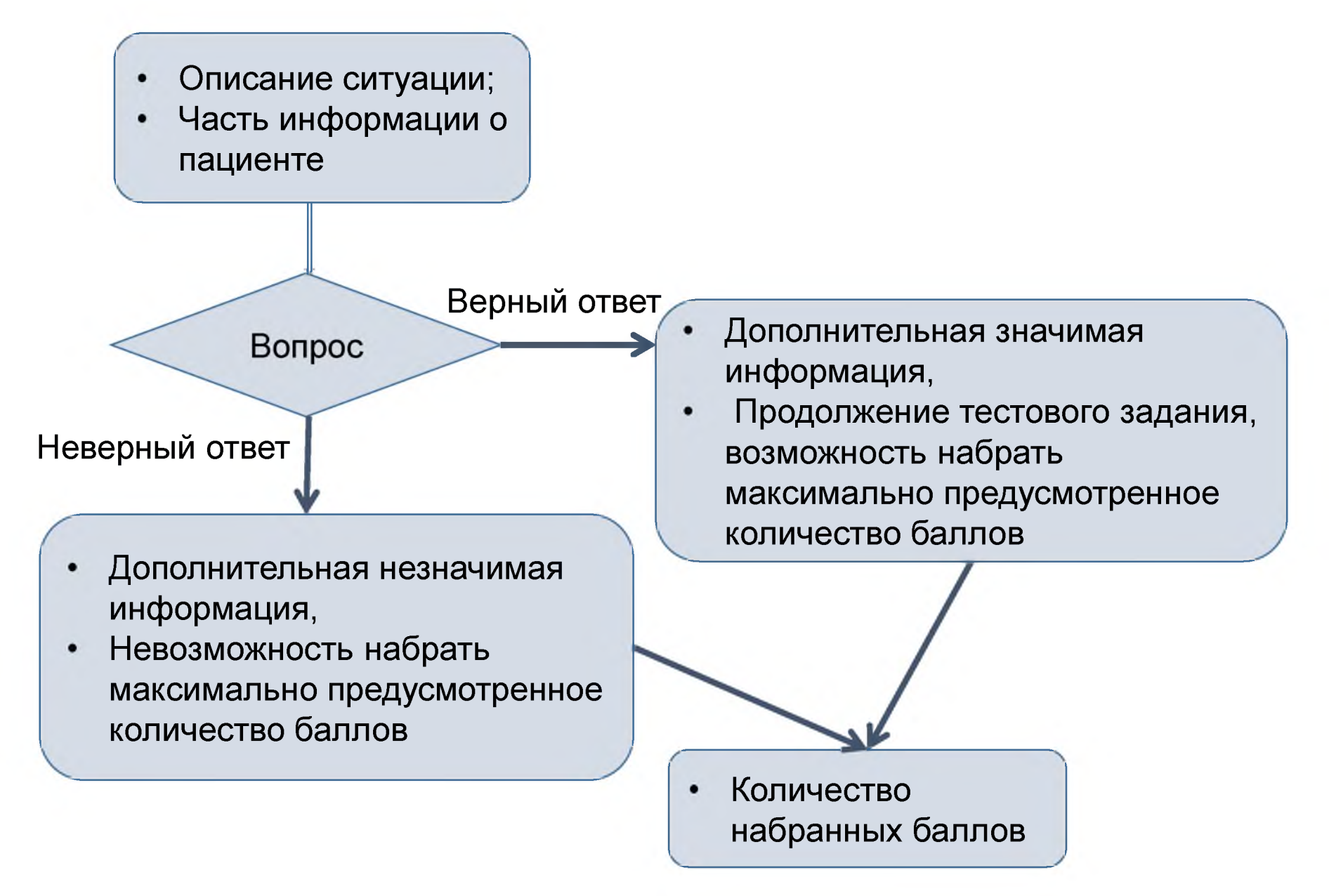

### **О вопросах с множественным выбором правильного ответа**

### **Возможны два подхода к оцениванию ответа на такой вопрос:**

1) Баллы начисляются в случае обязательного указания ВСЕХ правильных ответов, например,

*Укажите необходимые дополнительные методы обследования (множественный выбор, 10 баллов)*

*1: Липидный спектр крови\**

*2: УЗИ органов брюшной полости*

*3: МРТ головного мозга\**

*4: Рентгенография органов грудной клетки*

*5: Нейропсихологическое тестирование\**

### **О вопросах с множественным выбором правильного ответа**

2) Баллы начисляются ЗА КАЖДЫЙ правильно данный ответ.

этом случае балльная оценка указывается рядом с каждым правильным ответом, например,

*Какие дополнительные методы обследования необходимо назначить? (множественный выбор)*

- *1: Электрокардиография в покое\* (1 балл)*
- *2: Электрокардиография с нагрузкой\* (4 балла)*
- *3: МРТ сердца и сосудов*
- *4: Коронароангиография\* (4 балла)*
- *5: Эхокардиография в покое\* (1 балл)*

**ИОМ разной сложности. Инструкции и шаблоны для разработки материалов**

### **Категории сложности интерактивных образовательных модулей**

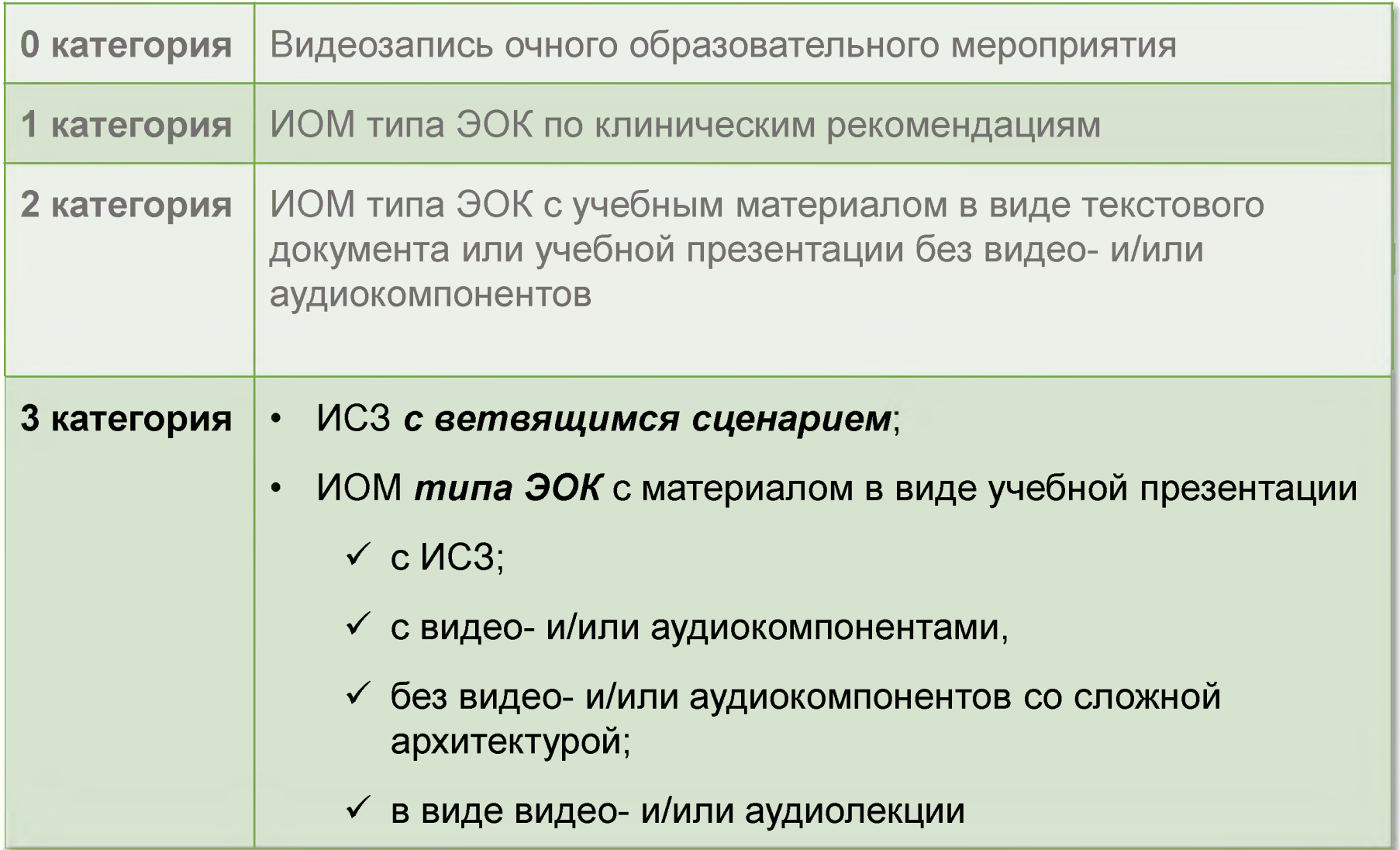

### **Категории сложности интерактивных образовательных модулей**

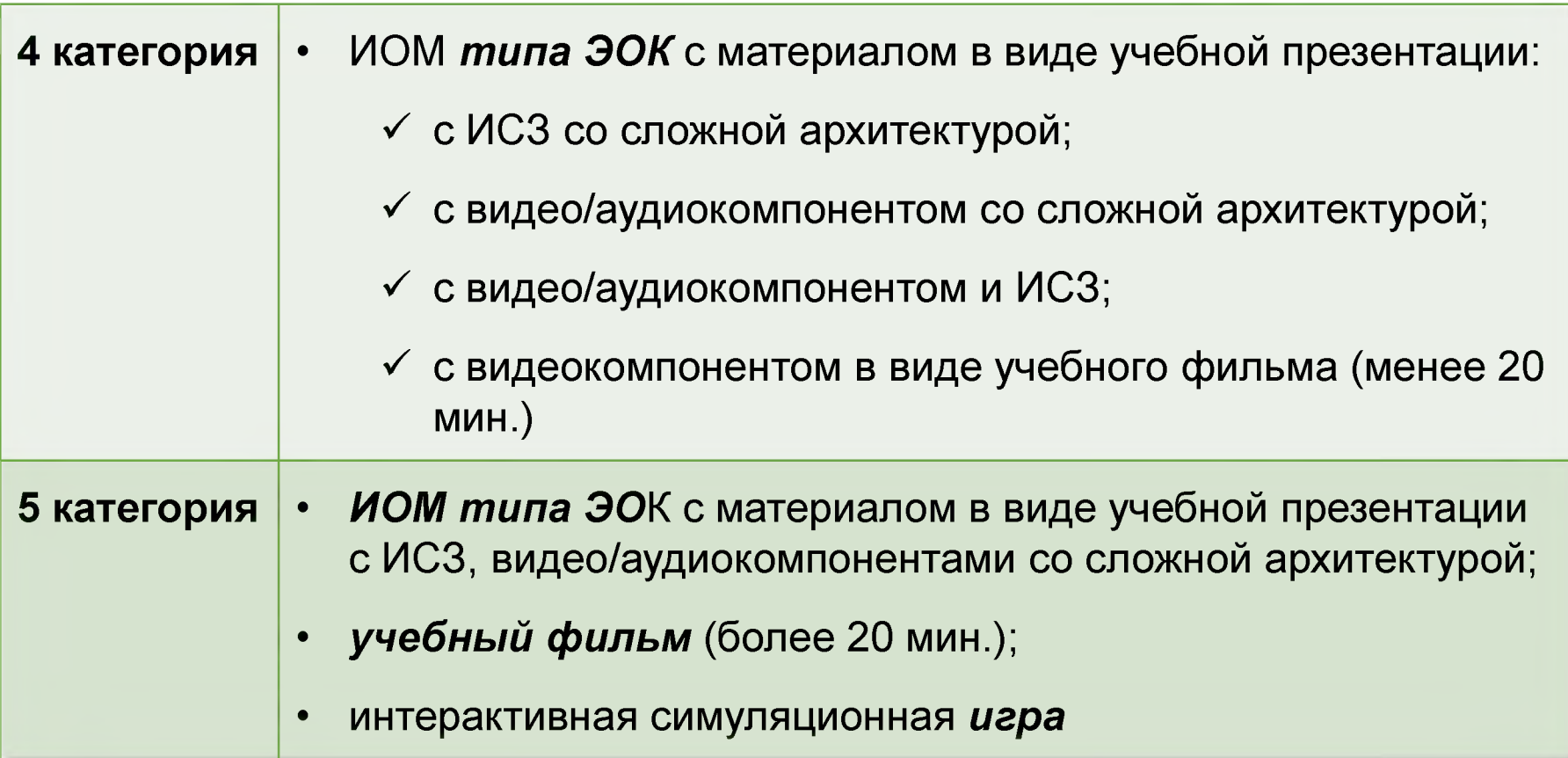